Комитет образования и науки Курской области Областное бюджетное учреждение дополнительного образования «Областной центр развития творчества детей и юношества»

Принята на заседании педагогического совета OT  $\langle \mathcal{O}_{S} \rangle$   $\mathcal{O}_{S}$  2022 г. Протокол №  $\angle$ 

Утверждаю: Директор ОБУДО «ОЦРТДиЮ» M.B. Eгорова C COSTACTHOL Приказ 94 (2022 г. No. of Afreita

#### ДОПОЛНИТЕЛЬНАЯ ОБЩЕРАЗВИВАЮЩАЯ ПРОГРАММА технической направленности «З D моделирование и прототипирование. Стартовый уровень»

Возраст обучающихся: 9 - 15 лет Срок реализации: 72 часа.

> Автор - составитель: Валиев Кирилл Викторович, педагог дополнительного образования

Курск, 2022 г.

#### **1.Пояснительная записка**

В современном мире нужно мыслить объемно, трехмерно. 3Dинформация компактная, наглядная, информативная, и является более интересной для человеческого глаза, чем плоские изображения. Можно создавать невиданных существ или визуализировать повседневные вещи, которые будут обретать свой окрас, свой характер.

Задача 3D моделирования – разработать визуальный объемный образ желаемого объекта. С помощью трёхмерной графики можно создать точную копию конкретного предмета, разработать новый и даже не существующий в природе объект. Однако 3D-моделирование требует от пользователя специальных и очень серьезных знаний.

Программа «3D моделирование и прототипирование. Стартовый уровень» разработана в рамках реализации проекта по созданию новых мест дополнительного образования детей в субъектах Российской Федерации.

#### **Актуальность программы**

Актуальность данной программы определяется активным внедрением технологий быстрого прототипирования во многие сферы деятельности (авиация, машиностроение, архитектура и т.п.) и потребностью общества в дальнейшем развитии данных технологий.

Технологии и 3D-моделирование в частности все прочнее входят в нашу жизнь. Сейчас трудно себе представить что-нибудь современное, где бы оно ни встречалось, начиная от подготовки качественного визуального материала для журнала или создания мультфильма, заканчивая производством сверхтехнологичного оборудования.

Знакомство детей с «технологиями» в школе и в технических кружках, чаще всего сводится к освоению простейших навыков ручной работы, в то время как современное производство давно уже использует автоматизированное оборудование, технологии быстрого прототипирования и пакеты САПР. Эту ситуацию необходимо исправлять, а значит нужно обучать детей основам инженерного 3D-моделирования и прототипирования.

### **Отличительная особенность программы**

Программа рассчитана на обучающихся, еще не обладающих определенным багажом знаний, умений и навыков в области 3Dмоделирования. Занятия по программе с помощью системы автоматизированного проектирования Компас-3D способствуют приобретению первоначальных навыков в области инженерно-технического

образования, формируют интерес к техническому творчеству, развивают техническое пространственное мышление и воображение, а также мотивируют обучающихся к получению технического образования.

## **Нормативная правовая база**

Дополнительная общеобразовательная программа разработана в соответствии со следующими документами:

Конституцией Российской Федерации (принята всенародным голосованием 12.12.1993 г. с изменениями, одобренными в ходе общероссийского голосования 1 июля 2020 года);

- Федеральным законом РФ от 29.12.2012 № 273-ФЗ «Об образовании в Российской Федерации» (ред. от 31.07.2020 г.);

- Федеральным законом РФ от 24.07.1998 № 124-ФЗ «Об основных гарантиях прав ребенка в Российской Федерации»;

- Национальным проектом «Образование», утвержденным протоколом от 03.09.2018 № 10 президиума Совета при Президенте РФ по стратегическому развитию и проектам;

- Государственной программой «Развитие образования», утвержденной постановлением Правительства РФ от 26.12.2017 № 1642;

- Концепцией развития дополнительного образования детей до 2030 года, утвержденной распоряжением Правительства РФ от 31 марта 2022 г. № 678-р;

- Стратегией развития воспитания в Российской Федерации на период до 2025 года, утвержденной распоряжением Правительства РФ от 29.05.2015 №996-р;

- Приказом Минпросвещения Росссии от 09.11.2018 № 196 «Об утверждении Порядка организации и осуществления образовательной деятельности по дополнительным общеобразовательным программам» (ред. от 31.09.2020 г.);

- Приказом Минобрнауки России от 23.08.2017 № 816 «Об утверждении Порядка применения организациями, осуществляющими образовательную деятельность, электронного обучения, дистанционных образовательных технологий при реализации образовательных программ»;

- Профессиональным стандартом «Педагог дополнительного образования детей и взрослых», утвержденным приказом Министерства труда и социальной защиты от 05.05.2018 № 298н;

- Законом Курской области от 09.12.2013 №121-ЗКО «Об образовании в Курской области»;

- Государственной программой Курской области «Развитие образования в Курской области», утвержденной постановлением Администрации Курской области от 15.10.2013 № 737-па;

- Постановлением Правительства РФ «Об утверждении санитарных правил СП 2.4.3648-20 «Санитарно-эпидемиологические требования к организациям воспитания и обучения, отдыха и оздоровления детей и молодежи» от 28.09.2020 г. № 28»;

- Постановлением Правительства РФ «Об утверждении санитарных правил и норм СанПиН 1.2.3685-21 «Гигиенические нормативы и требования к обеспечению безопасности и (или) безвредности для человека факторов среды обитания» от 28.01.2021 г. № 2»;

Методическими рекомендациями по проектированию дополнительных общеразвивающих программ (включая разноуровневые программы), (Письмо Министерства образования и науки РФ от 18.11.2015 г.  $N_2$  (09-3242);

- Уставом ОБУДО «ОЦРТДиЮ», иными локальными нормативными актами Центра, регламентирующими порядок предоставления дополнительных образовательных услуг.

- Положением о дополнительных общеразвивающих программах ОБУДО «Областной центр развития творчества детей и юношества».

## **Направленность программы**

Техническая.

## **Адресат программы**

Программа адресована для детей 9-15 лет.

Особенности возраста - переход от детства к взрослости:

- чувство взрослости, развитие интереса к противоположному полу,

- стремление к самообразованию и самовоспитанию,

- полная определенность склонностей и профессиональных интересов.

## **Формы занятий**

Групповые.

## **Срок реализации**

Программа «3D моделирование и прототипирование**»** является одноуровневой. Общее количество часов – 72.

Таблица 1

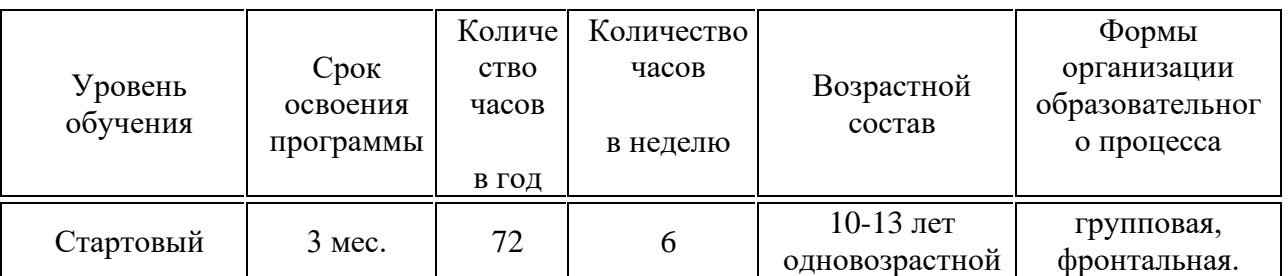

## **Сроки освоения программы**

72 часа - 2022-2023 учебный год.

#### **Формы обучения**

Очная. Возможно применение электронного обучения и дистанционных образовательных технологий.

#### **Формы проведения занятий**

В программе используются разнообразные активные формы организации занятий, такие как беседа, практическое занятие, презентация, защита проектов, выставки.

### **Методы обучения:**

- словесный (инструктаж, беседа, объяснение);

- наглядный (показ, демонстрация, видео);

- практический (работа над схемой, эскизом, созданием модели).

#### **Педагогические технологии:**

- здоровьесберегающие технологии

- визуализации

- технология личностно-ориентированного обучения

- технология КТД (коллективной творческой деятельности)
- технология ТРИЗ (технология решения инженерных задач)
- коммуникативная технология
- технология программированного обучения
- игровые технологии
- дистанционные технологии

- развивающего обучения.

**Режим занятий:** 3 раза в неделю по 2 академических часа.

Структура двухчасового занятия:

- 45 минут – рабочая часть;

- 10 минут – перерыв (отдых);

- 45 минут – рабочая часть.

### **2. Цель и задачи программы**

**Цель –** формирование основ знаний о технологии 3D-моделирования и прототипирования.

### **Задачи программы**

### *Обучающие:*

- познакомить обучающихся с программой КОМПАС-3D, моделированием в трехмерном пространстве, лазерными и аддитивными технологиями, 3 D сканером;

- обучить основам технического черчения;

- ознакомить с основными нормативными документами (ГОСТ);

- ознакомить с правилами безопасной работы на компьютере.

### *Развивающие:*

- развивать творческую инициативу и самостоятельность;

- развивать техническое, объемное, пространственное, логическое и креативное мышление;

- развивать навыки самостоятельной работы;

- развивать психофизиологические качества обучающихся: память, внимание, способность логически мыслить, анализировать, концентрировать внимание на главном.

#### *Воспитательные:*

- формировать творческое отношение по выполняемой работе;

- формировать устойчивый интерес обучающихся к техническому творчеству;

- воспитывать настойчивость и стремление к достижению поставленной цели;

- воспитывать умение работать в коллективе.

### **3. Содержание программы**

#### **Учебный план**

Таблица 2

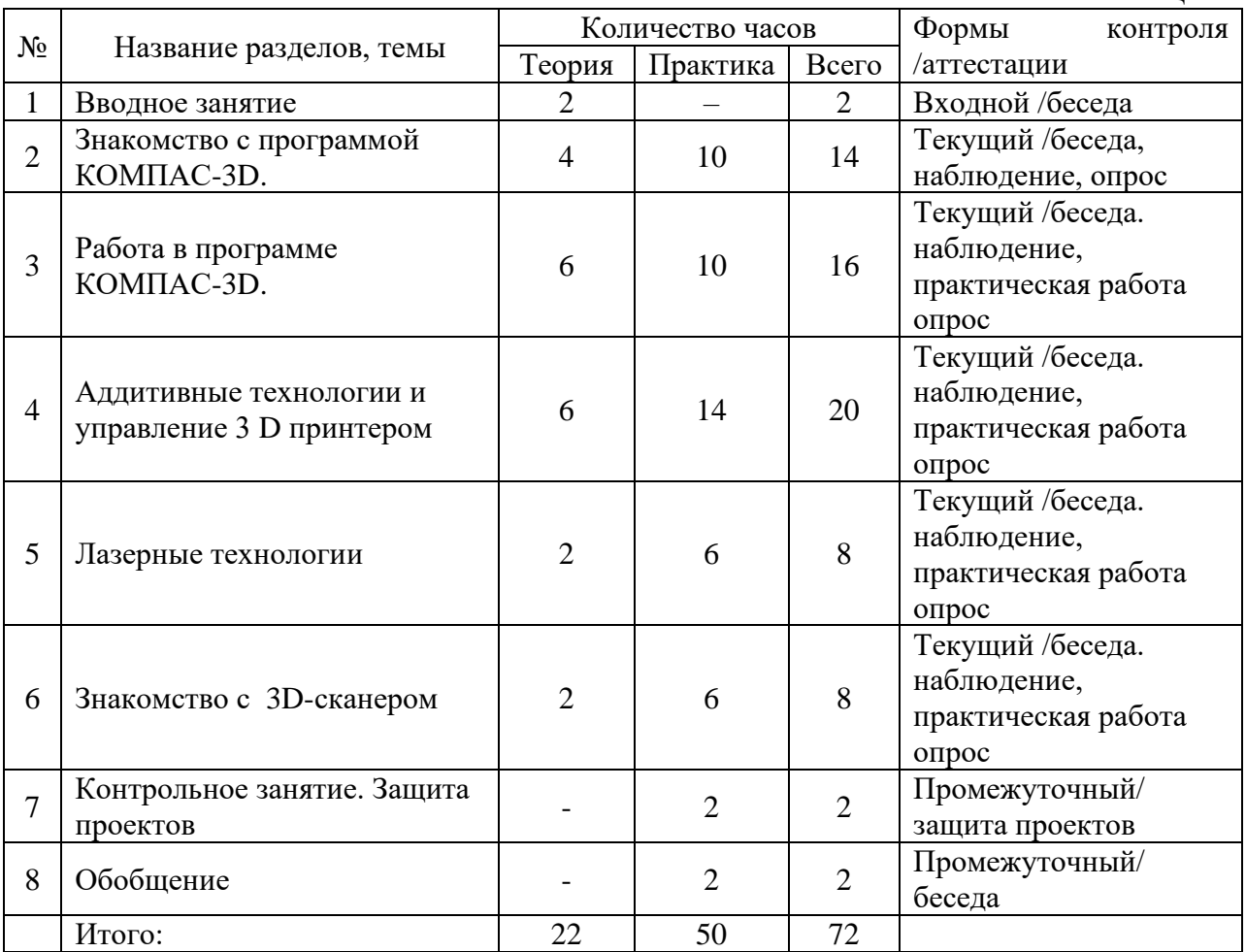

#### **Содержание учебного плана**

**Тема 1.** Вводное занятие

*Теория.* Введение в программу (содержание, структура занятий);

Ознакомление с правилами поведения в лаборатории;

*Практика.* Инструктажи по технике безопасности;

Материалы, и оборудование, используемые на занятиях.

**Тема. 2. Знакомство с программой КОМПАС-3D.**

*Теория* Основные понятия и термины. Элементы КОМПАС-3D. Основные понятия и термины. Настройка системы Заголовок программного окна и Главное меню. Инструментальные и расширенные панели команд. Чертеж. Эскиз. Спецификация. Деталь. Сборка. Моделирование. Системы координат. Построение моделей по готовым эскизам.

Геометрические фигуры. Вставка растрового изображения с контурным изображением в документ Компас-3D, используя Слои. Векторизация растрового изображения.

*Практика*.

Сдвиг (перемещение) геометрического объекта. Поворот. Масштабирование. Симметрия (зеркальность) геометрического объекта. Деформация и усечение геометрического объекта. Выравнивание и удлинение. Преобразование геометрического объекта или текста в NURBSкривую.

Операция выдавливания. Эскиз. Создание сквозного отверстия в проушине. Построение эскиза на вновь созданной грани.

Операция вращения. «Сфероид». Операция Скругление и Оболочка. Смещенная плоскость. Редактирование расположения эскиза. Сечение плоскостью

Копирование и Вставка геометрического объекта. «Тороид». Операция выдавливания с изменением оптических свойств группе объектов.

Защита проектов

### **Тема. 3. Работа в программе КОМПАС-3D.**

 *Теория.*

Операции: кинематическая, операция по сечениям, вырезание. Ребро жесткости. Библиотека отверстий. Уклон. Отверстие

Чертеж. Стандартные виды детали. Создание видов в чертеже

*Практика.*

Единая Система Конструкторской Документации .Создание и редактирование таблиц. Пример изображения на чертеже в соответствии с ЕСКД

Мерительные инструменты. Построение моделей с помощью мерительных инструментов. Зарисовка эскиза карандашом на бумаге; Создание модели с помощью Компас-3D.

Угловые измерения. Инструментальная панель. Способы построения кривых. Построение поверхностей из пространственных кривых и точек

Менеджер библиотек. Библиотека построения графиков функций FTDraw. Библиотека Анимации. Методы моделирования сборки: снизу вверх, сверху вниз, гибридный способ Механические сопряжения. Объекты и Разделы спецификаций. Создание модели в окне сборки.Создание чертежей и спецификаций.

Защита проекта

**Тема. 4.** Аддитивные технологии и управление 3D-принтером. .

*Теория.* Аддитивная технология. Технология послойного наплавления пластика (FDM/FFF)

3D-принтер. Кинематика .Управление

Управление 3D-принтером. Станочная система координат

*Практика*.

Материал для печати

Технологический процесс и программирование. Анализ модели

Установка параметров в слайсере Разработка управляющей программы Мониторинг и верификация УП

Настройка 3D-принтера. Печать тестовой модели

Постобработка модели

Защита проекта

**Тема 5.** Лазерные технологии.

*Теория*.

Технология лазерной резки и маркировки

*Практика.*

Оптоволоконный (СО<sub>2</sub>) и твердотельный лазер, кинематика, управление; Материал для резки. Защита проекта

**Тема 6.** Технологический процесс и управление 3D-сканером. *Теория*.

Технологический процесс и управление 3D-сканером. Анализ модели *Практика*. Создание модели, исходя из полученных изображений; Постобработка модели. Реверс-инжиниринг.

**Тема 7.** Контрольное занятие. Защита проекта

**Тема 8.** Обобщение

## **4. Планируемые результаты**

В соответствии с поставленными целями и задачами образовательной программы после освоения содержания программы ожидаются следующие результаты.

### **знать:**

- единые требования о правилах поведения в кабинете и в других помещениях Центра;

- правила техники безопасности при работе с компьютером;

- основы технического черчения;

- теоретические основы и практические навыки создания трехмерных моделей;

- основные принципы работы в программе КОМПАС;

- аддитивные и лазерные технологии;
- основные принципы работы 3D принтера и сканера;
- порядок экспорта и импорта моделей, анимация тел;

#### **уметь:**

- создавать двухмерные эскизы по образцам, простые трехмерные модели;
- создавать трехмерные модели средней сложности;
- ярко проявлять себя в групповой игре.
- создавать простые анимации.
- ставить цель и осуществлять поиск пути ее осуществления
- проявлять активность, силу воли, упорство в достижении цели
- принимать себя как ответственного и уверенного в себе человека.

#### **владеть:**

- навыками самостоятельности в выполнении изучаемого материала;
- навыками работы в группе;
- навыками корректировать свою деятельность в соответствии с заданиями и замечаниями педагога;
- первоначальными навыками самоанализа, необходимыми для оценки собственной работы и работы других.
- навыками коллективной работы;
- способами творческого и логического мышления.
- монологической и диалогической формами речи в соответствии с принятой терминологией, грамматическими и синтаксическими нормами русского языка.

## **5. Организационно-педагогические условия реализации программы**

Оборудование и расходные материалы:

Мебель: столы – 9 шт. Стулья – 16 шт.

Интерактивная панель;

Персональный компьютер с дискретной видеокартой и PCI сетевой платой (моноблоки 23.8" HP –fo162 ur [8TY28EA]) – 16 шт.;

3D-принтеры:

Anycubik 4 Max Pro – 9шт.,

Anycubik Photon  $S - 1$   $\text{III}$ ;

пластик : PLA, АВS, PET-G, Wood PLA, Bronse PLA, TPU;

жидкая смола LCD;

клей для FDM печати.

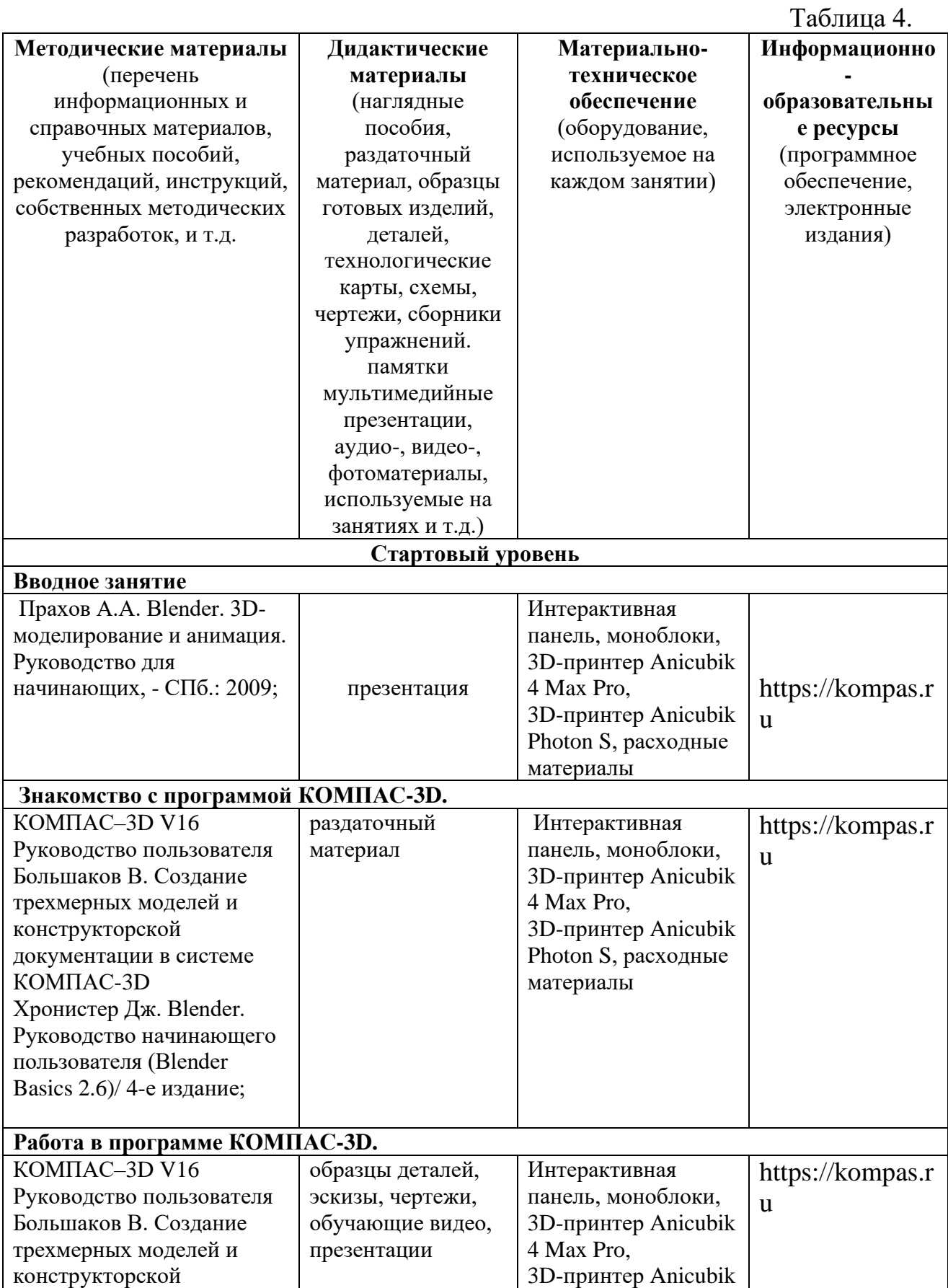

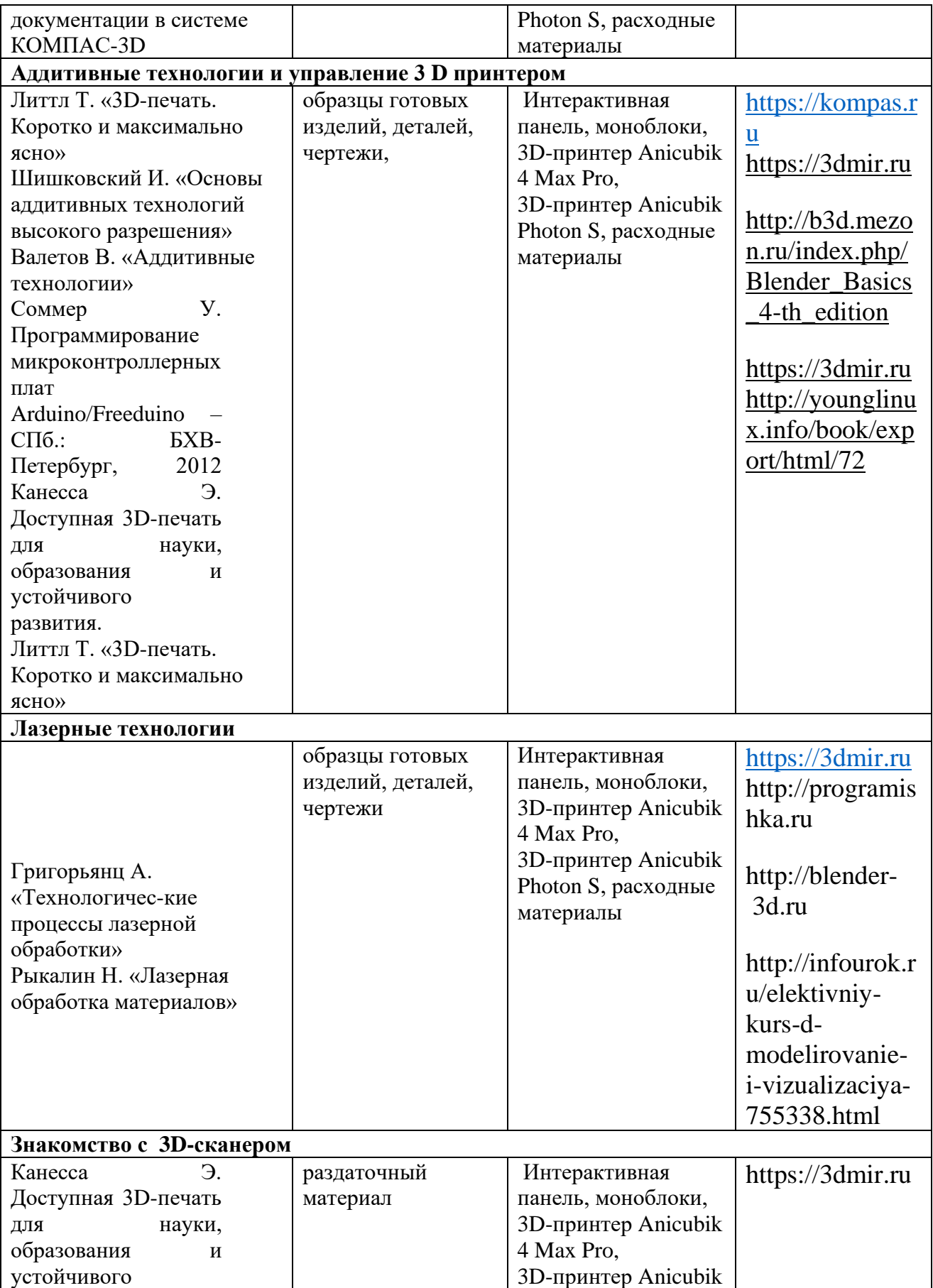

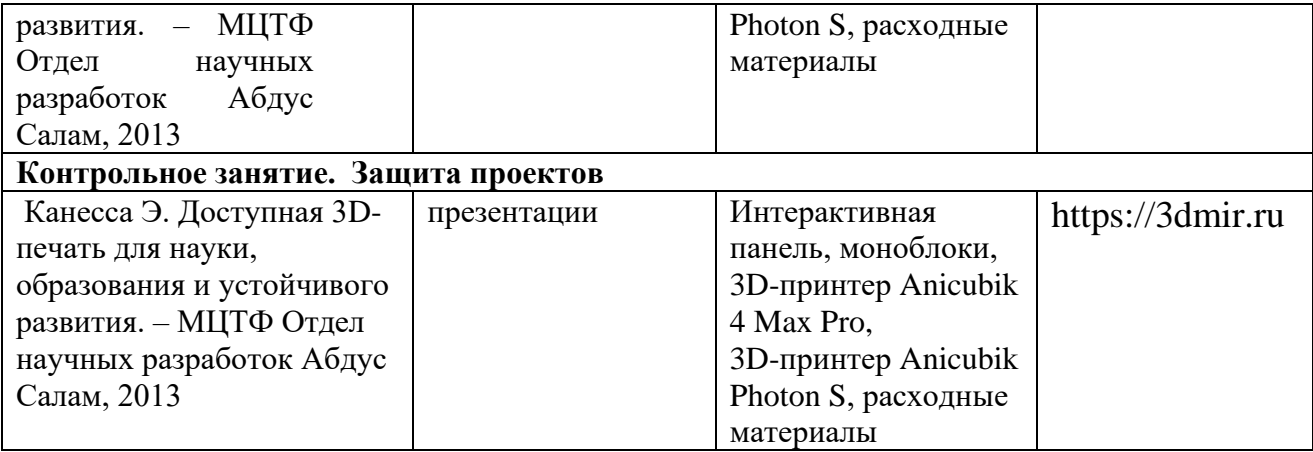

#### **Кадровое обеспечение**

Для успешной реализации образовательного процесса необходим педагог дополнительного образования по направлению «3 D моделирование и прототипирование», возможно привлечение педагога-организатора, методиста, педагога-психолога.

#### **6. Формы аттестации и контроля**

Образовательная программа предусматривает следующие формы контроля:

- входной, который проводится перед началом работы и предназначен для закрепления знаний, умений и навыков по пройденным темам;

- текущий, проводимый в ходе учебного занятия и закрепляющий знания по данной теме;

- промежуточный, проводимый после завершения всей учебной программы.

Формы контроля и оценочные средства образовательных результатов:

- входной контроль: беседа.

- текущий контроль: беседа, презентация.

- промежуточный контроль: презентация, защита проекта.

Результаты аттестации показывают уровни освоения дополнительных общеразвивающих программ:

- минимальный уровень;

- базовый уровень;
- высокий уровень.

Характеристика уровней:

- минимальный уровень – обучающийся не выполнил дополнительную общеразвивающую программу, нерегулярно посещал занятия.

- базовый уровень – обучающийся стабильно занимается, регулярно посещает занятия, выполняет дополнительную общеразвивающую программу.

- высокий уровень – обучающийся проявляет устойчивый интерес к занятиям, показывает положительную динамику развития способностей, проявляет инициативу и творчество, демонстрирует достижения.

В конце освоения курса проводится промежуточная аттестация и мониторинг результатов и достижений. Результаты промежуточной аттестации оформляются протоколом.

#### **7. Оценочные материалы**

Увидеть результаты достижений ребенка поможет педагогическое наблюдение, мониторинг, анализ результатов деятельности. Для проведения педагогического мониторинга используются контрольные задания и тесты, диагностика личностного роста и продвижения, анкетирование, журнал учета.

Оценка изначальной готовности обучающихся проводится в форме собеседования, в результате которого определяется: что обучающийся знает, умеет и какие практические задачи может решать.

#### **Ссылки на используемые оценочные материалы**

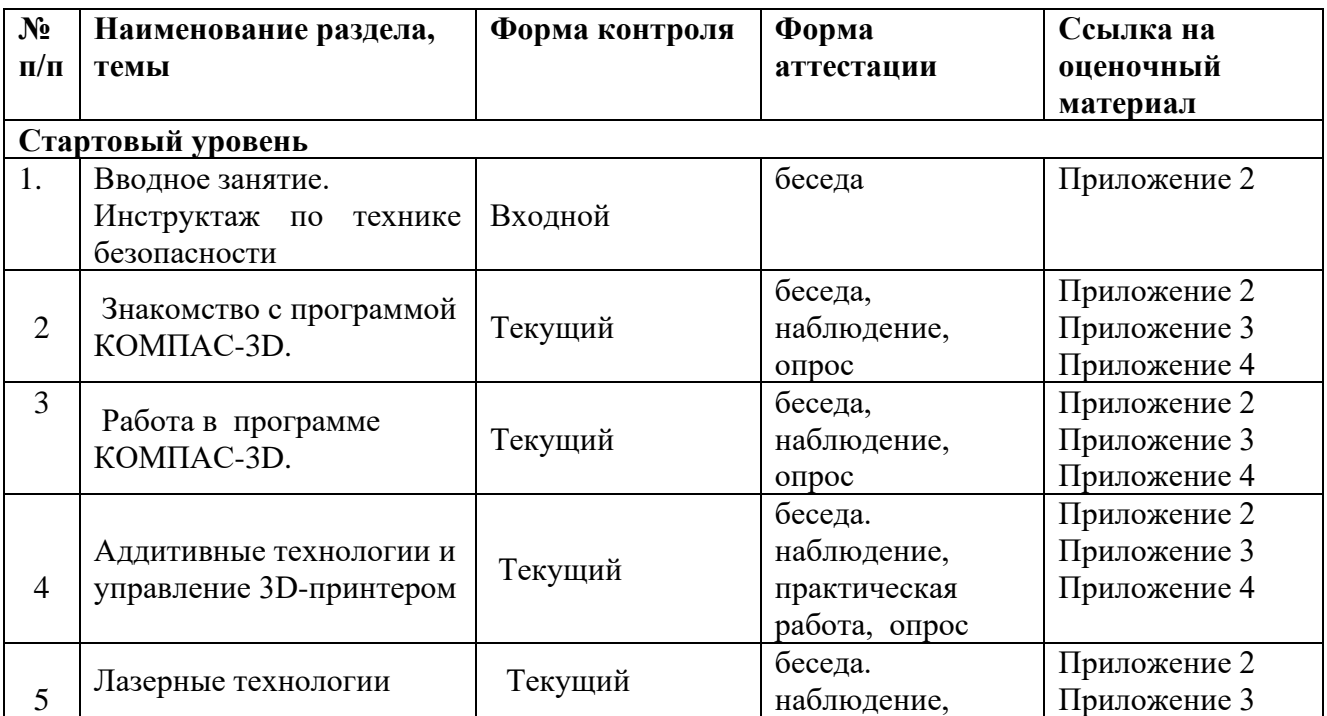

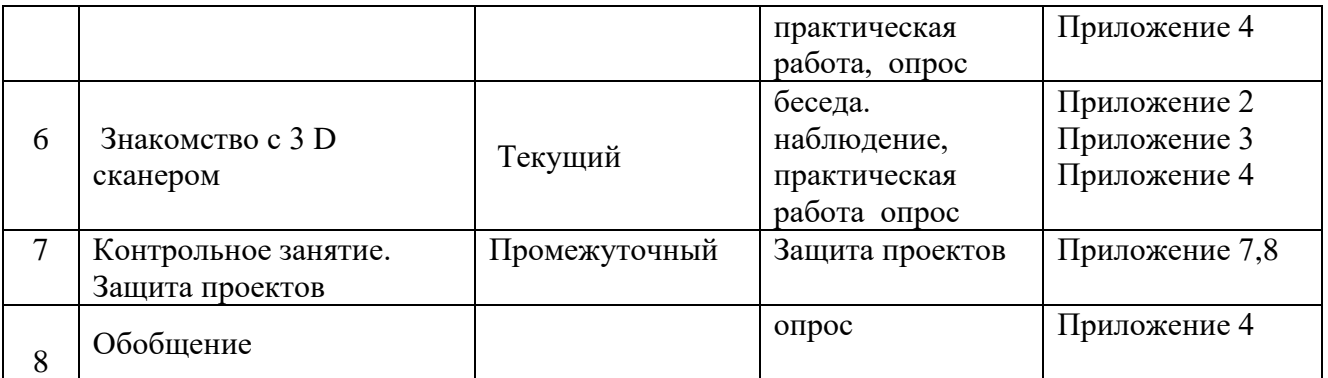

## **8. Программа воспитательной работы объединения «3 D моделирование и прототипирование. Стартовый уровень» на 2022-2023 учебный год**

**Цель** – развитие общекультурных компетенций, способствующих личностному развитию обучающихся объединения «3 D моделирование и прототипирование. Стартовый уровень».

#### **Задачи воспитания:**

‒ реализовывать воспитательные возможности основных направлений деятельности;

‒ вовлекать обучающихся в разнообразные мероприятия, направленные на формирование и развитие культурно-исторических, духовнонравственных, художественно-практических компетенций;

‒ создавать условия для развития художественно-эстетического воспитания и повышения уровня креативности у обучающихся объединения «3 D моделирование и прототипирование. Стартовый уровень »;

‒ организовывать работу с семьями обучающихся, направленную на совместное решение задач всестороннего личностного развития Ребенка.

### **Результат воспитания:**

‒ повышение уровня воспитанности обучающихся;

увеличение уровня познавательной активности;

развитие общекультурных компетенций;

реализация творческого потенциала обучающихся;

‒ сформированность уровня социального партнерства с семьей;

‒ принятие социальной позиции гражданина на основе общих национальных нравственных ценностей: семья, природа, труд и творчество, наука, культура, социальная солидарность, патриотизм;

‒ мотивация к реализации эстетических ценностей в пространстве образовательного центра и семьи.

#### **Работа с коллективом обучающихся**

– формирование практических умений по организации органов самоуправления, этике и психологии общения, технологии социального и творческого проектирования;

– обучение умениям и навыкам организаторской деятельности, самоорганизации, формированию ответственности за себя и других;

– развитие творческого культурного, коммуникативного потенциала ребят в процессе участия в совместной общественно-полезной деятельности;

– содействие формированию активной гражданской позиции, сплочённости команд обучающихся объединения;

– воспитание сознательного отношения к труду, к природе, к своему городу.

 В рамках данной работы предусмотрены следующие мероприятия: конкурс рисунков ко Дню Рождения детского технопарка «Кванториум» г. Курска, участие в праздничных мероприятиях, интеллектуальных играх и т.д.

#### **Работа с родителями**

– Организация системы индивидуальной и коллективной работы с родителями (тематические беседы, собрания, индивидуальные консультации).

– Содействие сплочению родительского коллектива и вовлечение в жизнедеятельность кружкового объединения (организация и проведение открытых занятий для родителей в течение года).

В рамках данной работы предусмотрены следующие мероприятия: родительские собрания, конкурсы, викторины, мероприятия к праздничным датам и т.д.

## **Календарный план воспитательной работы объединения « 3 D моделирование и прототипирование. Стартовый уровень» на 2022-2023 учебный год**

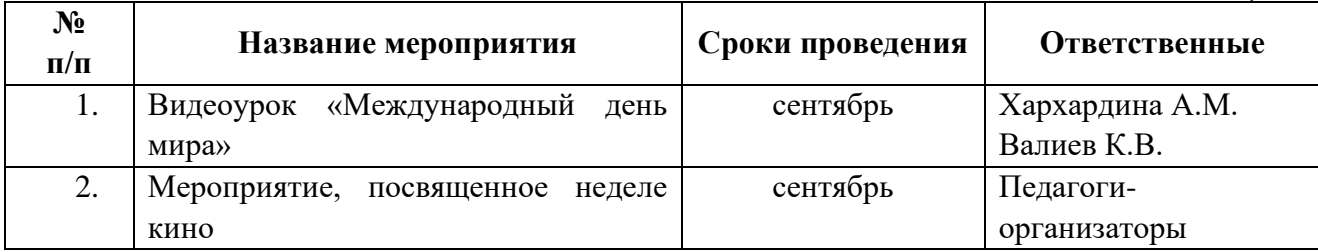

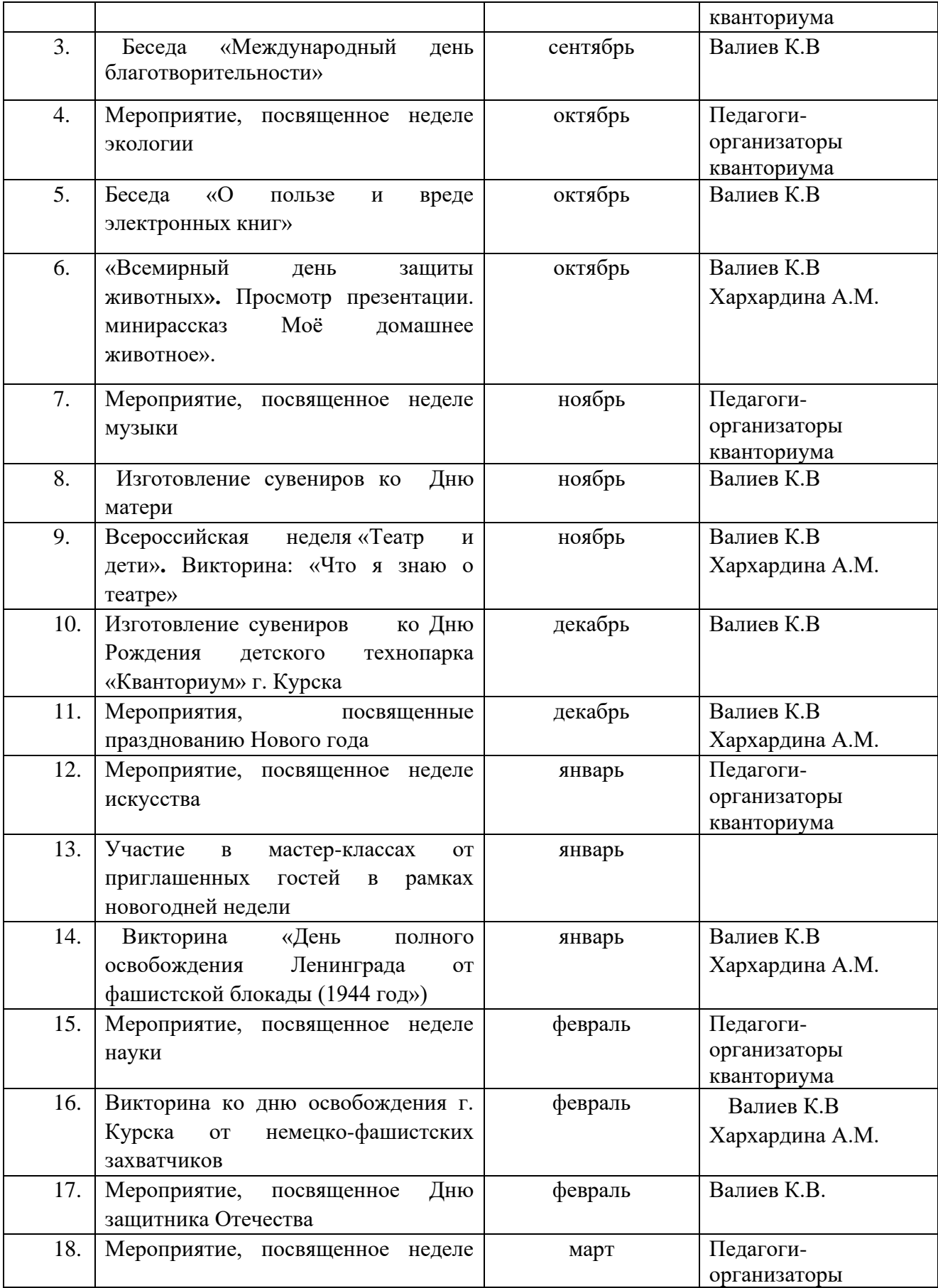

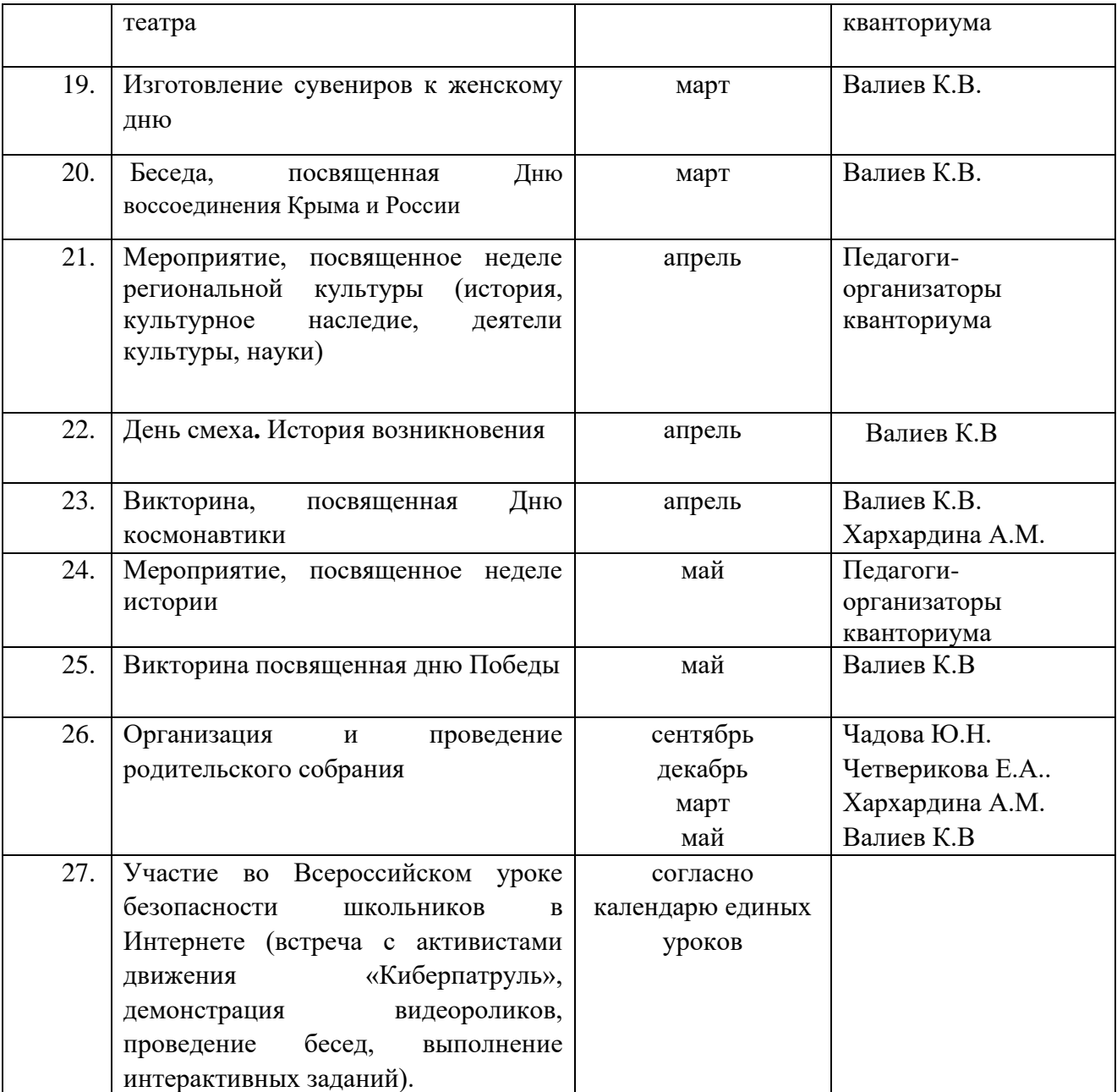

## **9.Список литературы: Для педагога:**

- 1. Прахов А.А. Blender. 3D-моделирование и анимация. Руководство для начинающих, - СПб.: 2009;
- 2. Хесс Р. Основы Blender. Руководство по 3D-моделированию с открытым кодом. 2008;
- 3. Хронистер Дж. Blender. Руководство начинающего пользователя (Blender Basics 2.6)/ 4-е издание;
- 4. Хронистер Дж. Основы Blender. Учебное пособие/ 3-е издание.
- 5. КОМПАС–3D V16 Руководство пользователя 2015.

6. Большаков В.П. Создание трехмерных моделей и конструкторской документации в системе КОМПАС-3D. Практикум. – СПб.: БХВ-Петербург, 2010.

7. Зленко М.А. Аддитивные технологии в машиностроении / пособие для инженеров. – М. ГНЦ РФ ФГУП «НАМИ» 2015.

8. Шишковский И.В. Основы аддитивных технологий высокого разрешения. – СПб. Изд-во Питер, 2015.

9. Соммер У. Программирование микроконтроллерных плат Arduino/Freeduino – СПб.: БХВ-Петербург, 2012.

10. Блум Дж. Изучаем Arduino: инструменты и методы технического волшебства. – СПб.: БХВ-Петербург, 2015.

### **Для обучающихся:**

1. КОМПАС–3D V16 Руководство пользователя – 2015.

2. Большаков В.П. КОМПАС-3D для студентов и школьников. Черчение, информатика, геометрия. – СПб.: БХВ-Петербург, 2010.

3. Большаков В.П. Создание трехмерных моделей и конструкторской документации в системе КОМПАС-3D. Практикум. – СПб.: БХВ-Петербург, 2010.

4. Валетов В. А. Аддитивные технологии (состояние и перспективы). Учебное пособие. – СПб.: Университет ИТМО, 2015.

5. LittleTinyH Books – 3D-печать. Коротко и максимально ясно – 2016.

6. Канесса Э. Доступная 3D-печать для науки, образования и устойчивого развития. – МЦТФ Отдел научных разработок Абдус Салам, 2013.

7. Самоучитель по CorelDraw для начинающих – 2014.

8. Альтман М. Паять просто – 2011.

9. Соммер У. Программирование микроконтроллерных плат Arduino/Freeduino – СПб.: БХВ-Петербург, 2012

10. Блум Дж. Изучаем Arduino: инструменты и методы технического волшебства. – СПб.: БХВ-Петербург, 2015.

# **Календарный учебный график объединения «3D-моделирование и прототипирование. Стартовый уровень» 72 часа**

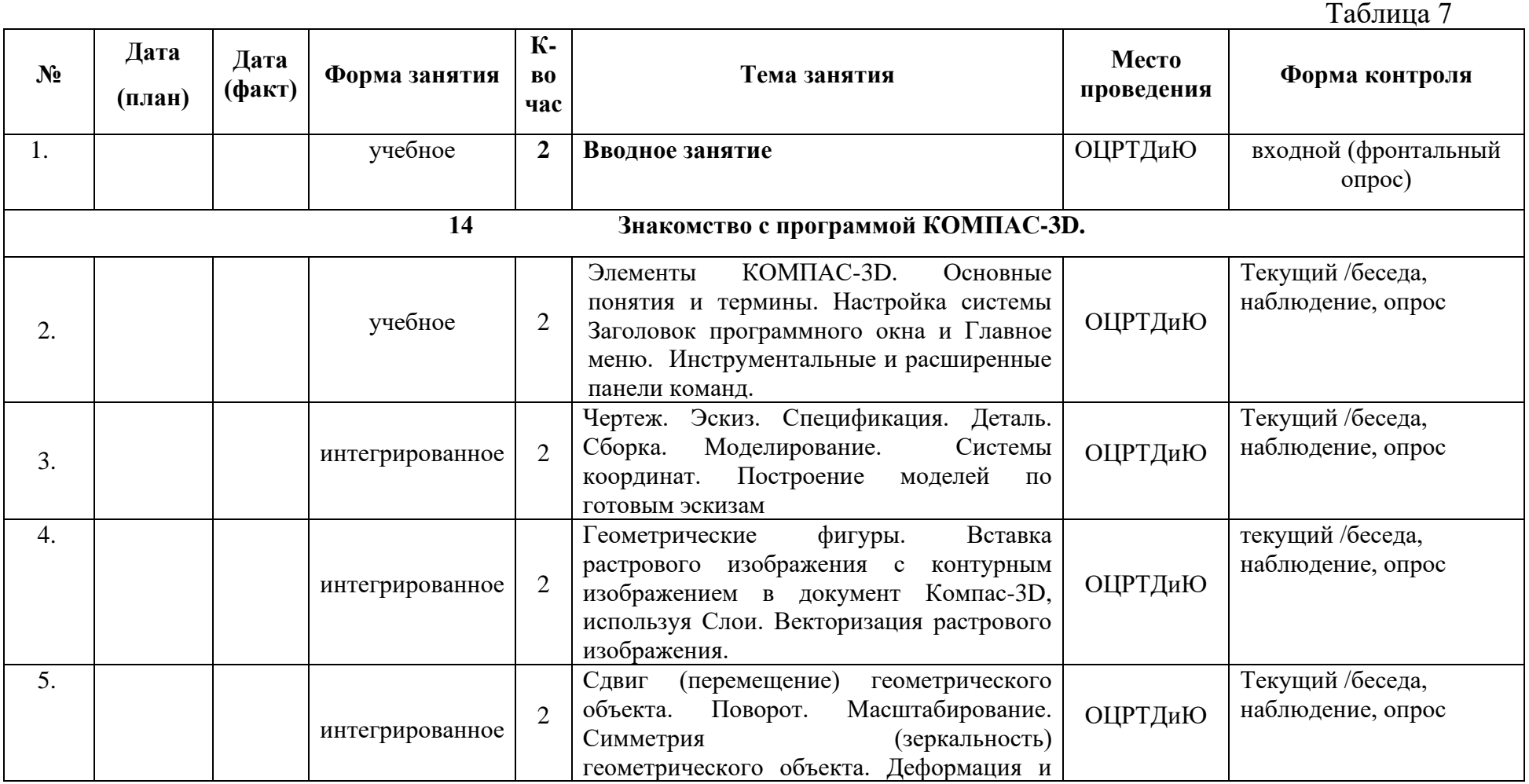

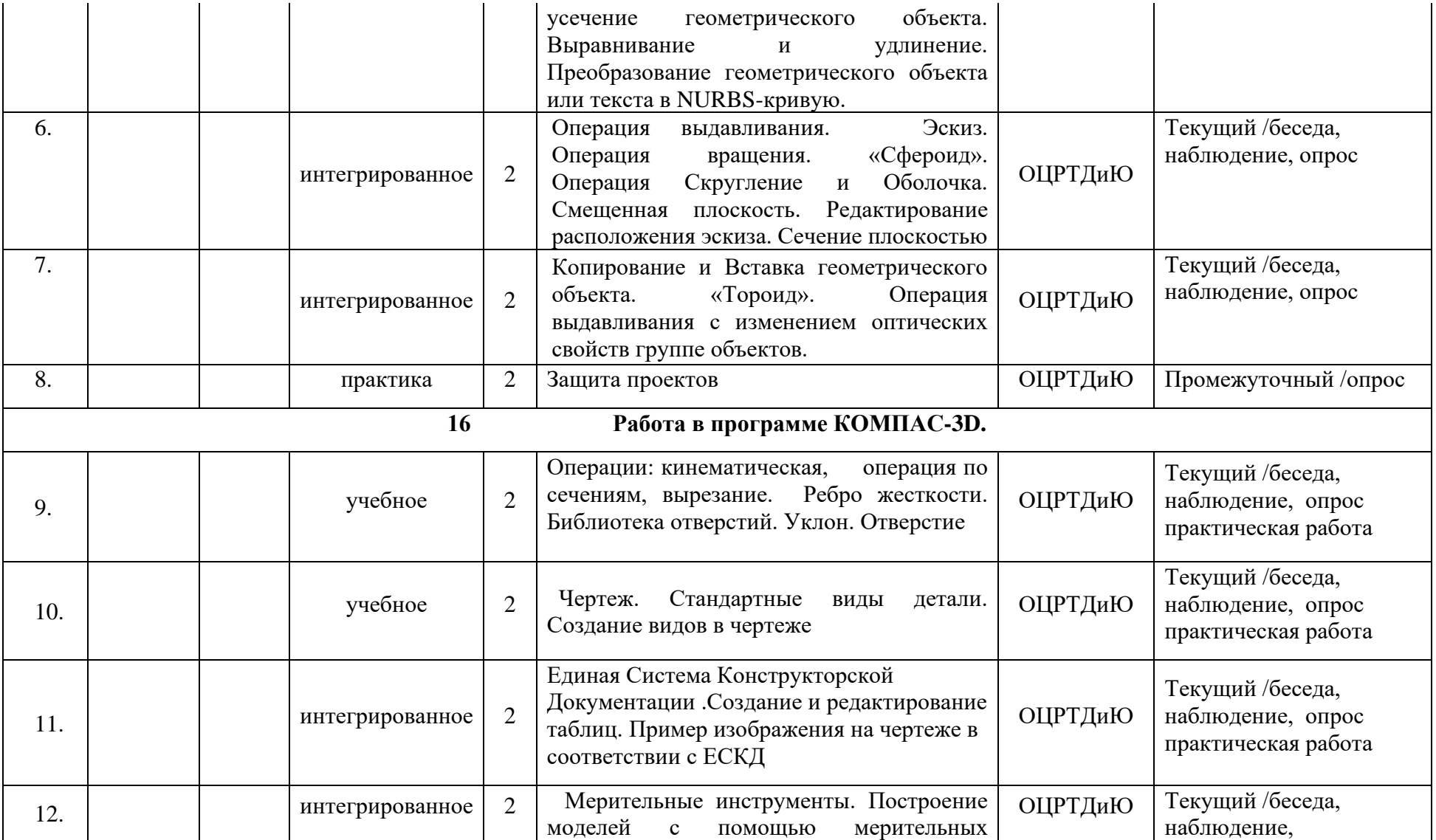

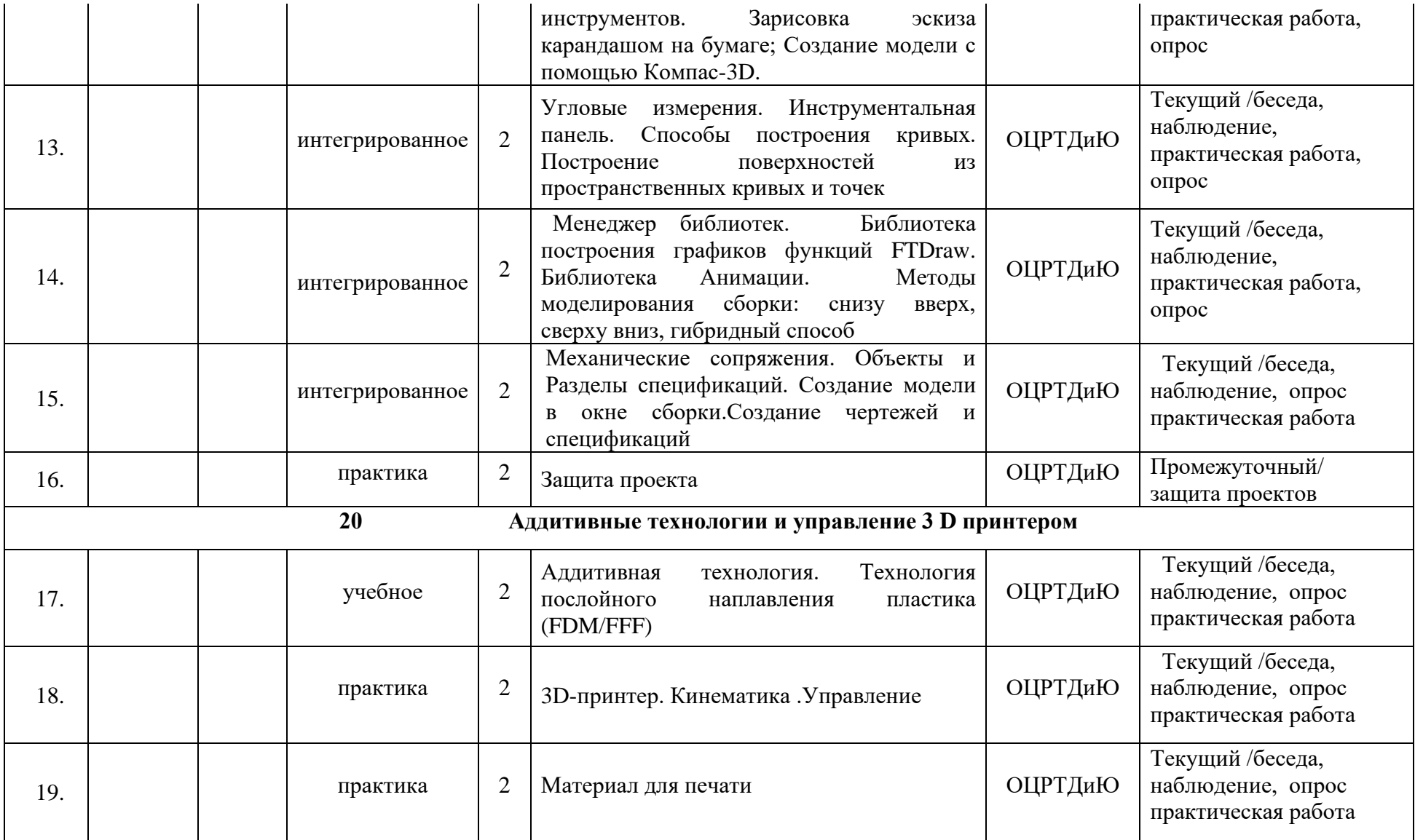

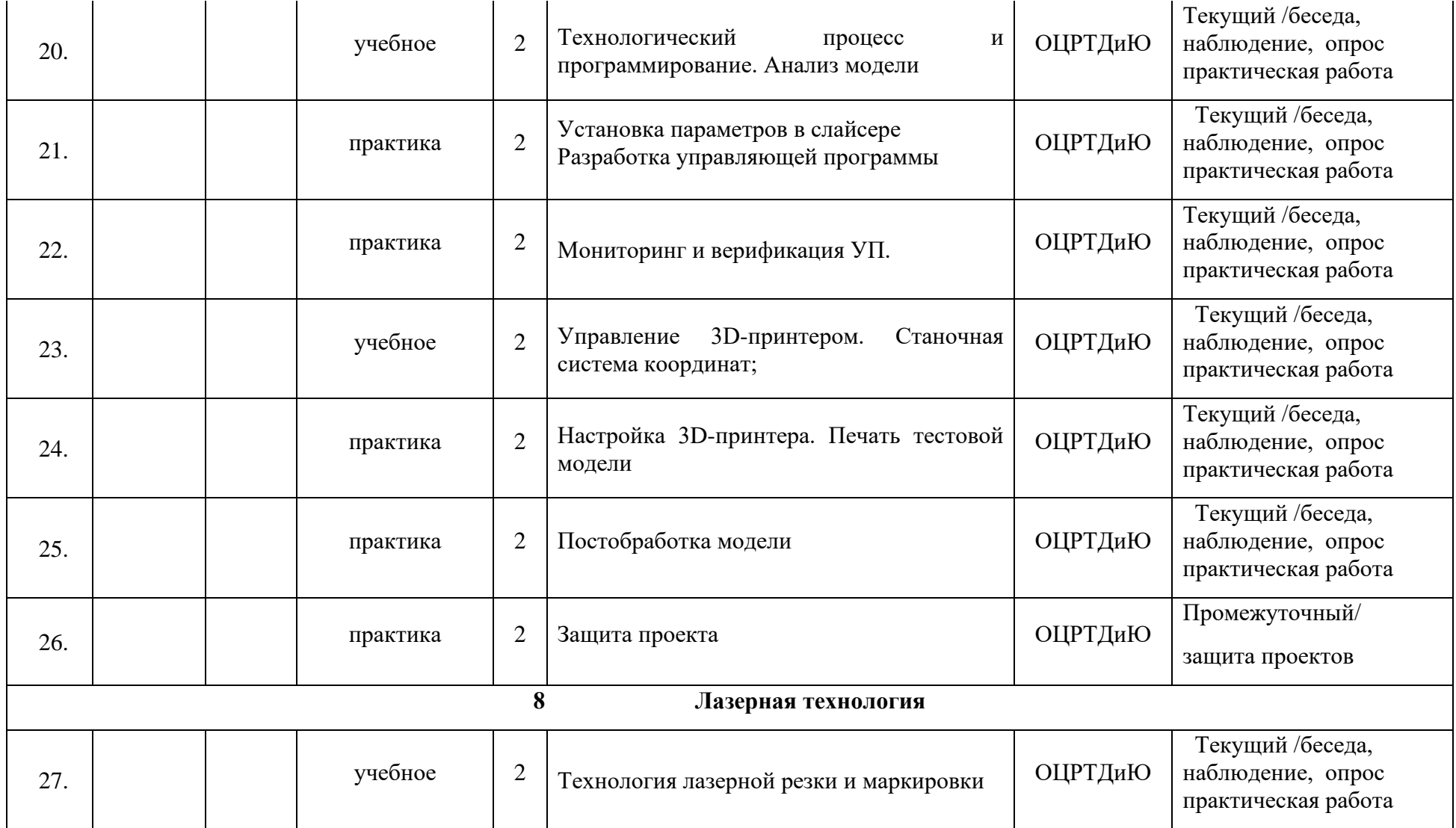

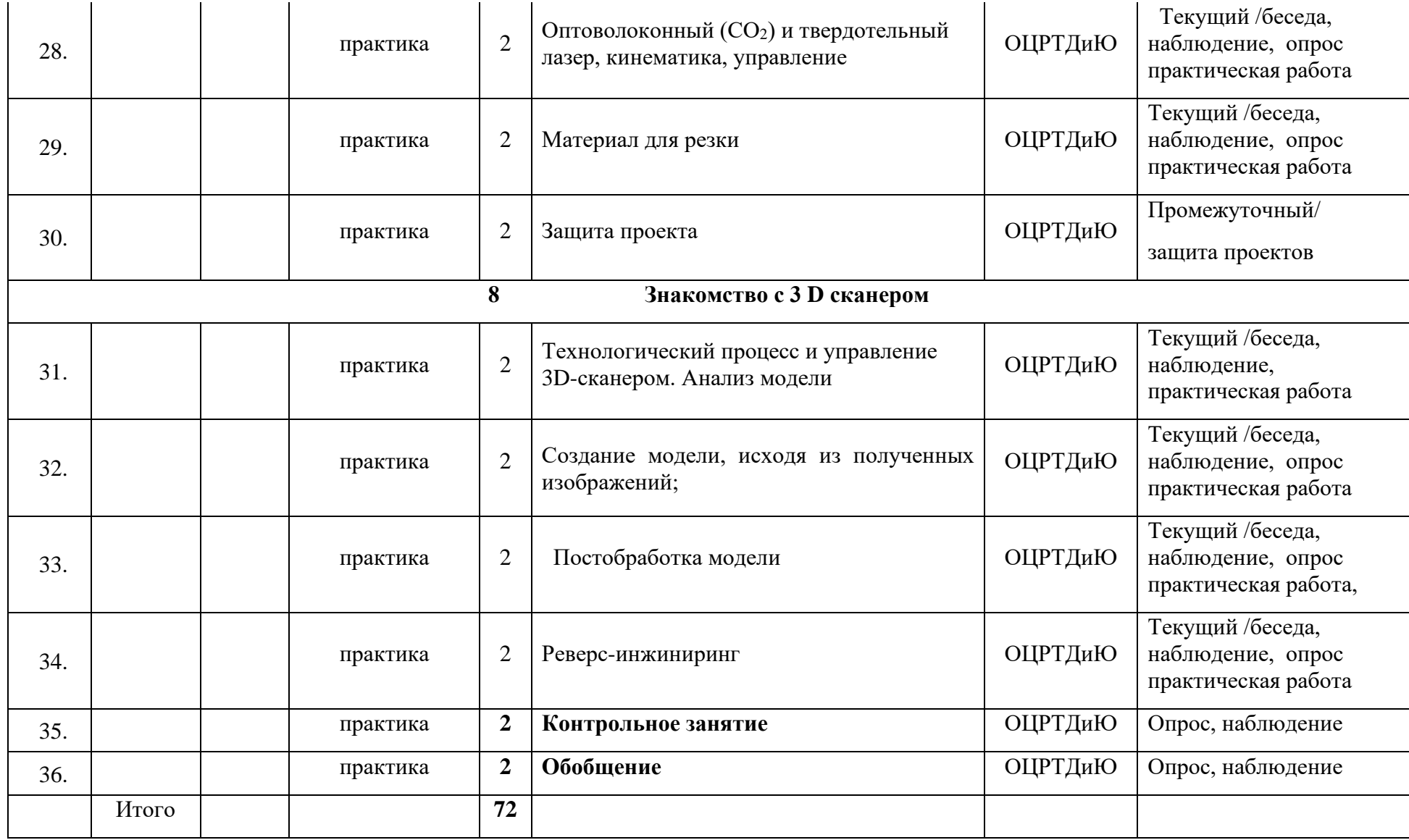

# **Оценочные материалы**

# *Приложение 2*

# Форма входного контроля «Беседа» Критерии оценивания

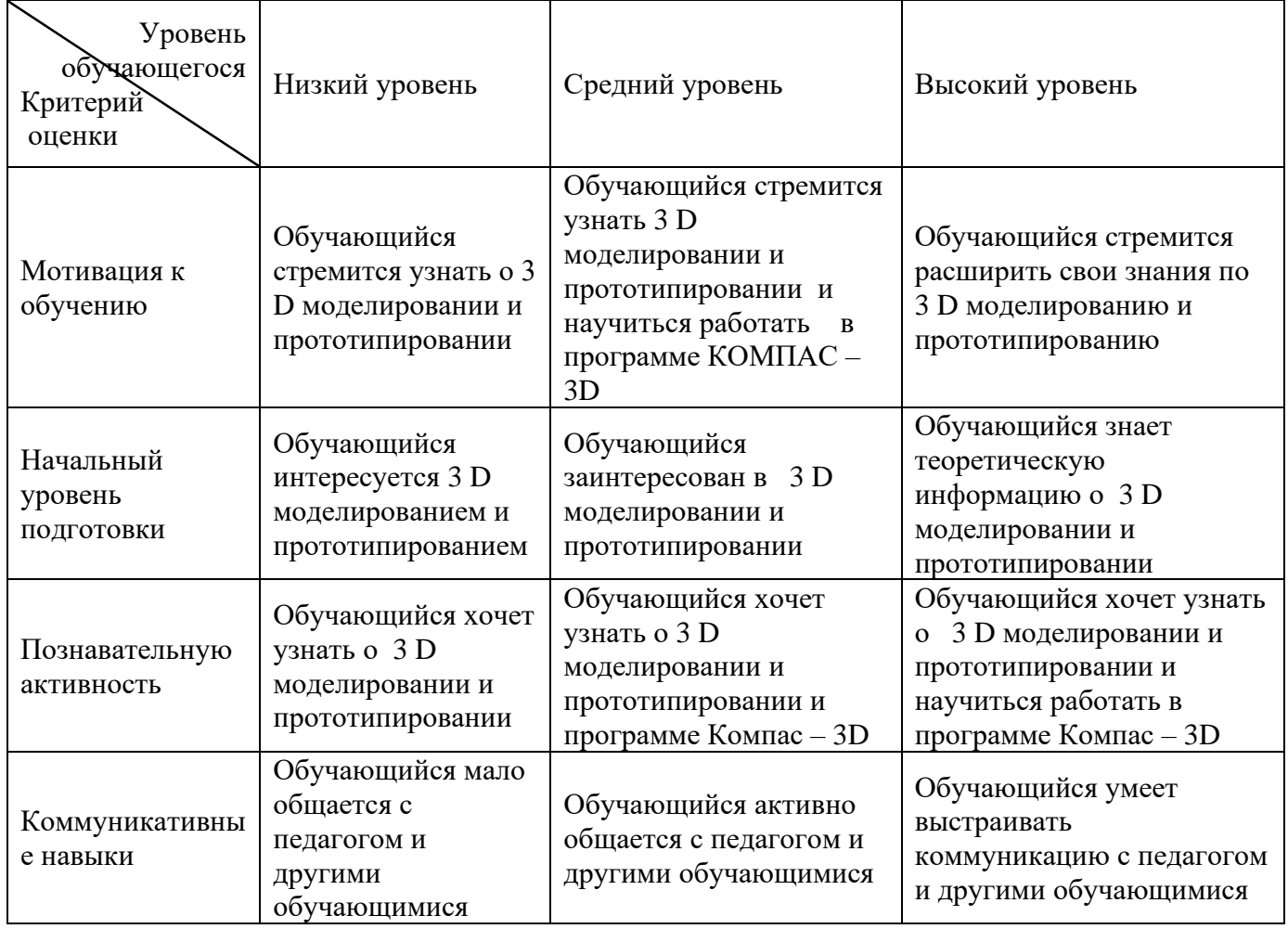

## Форма текущего контроля «Наблюдение» Критерии оценивания

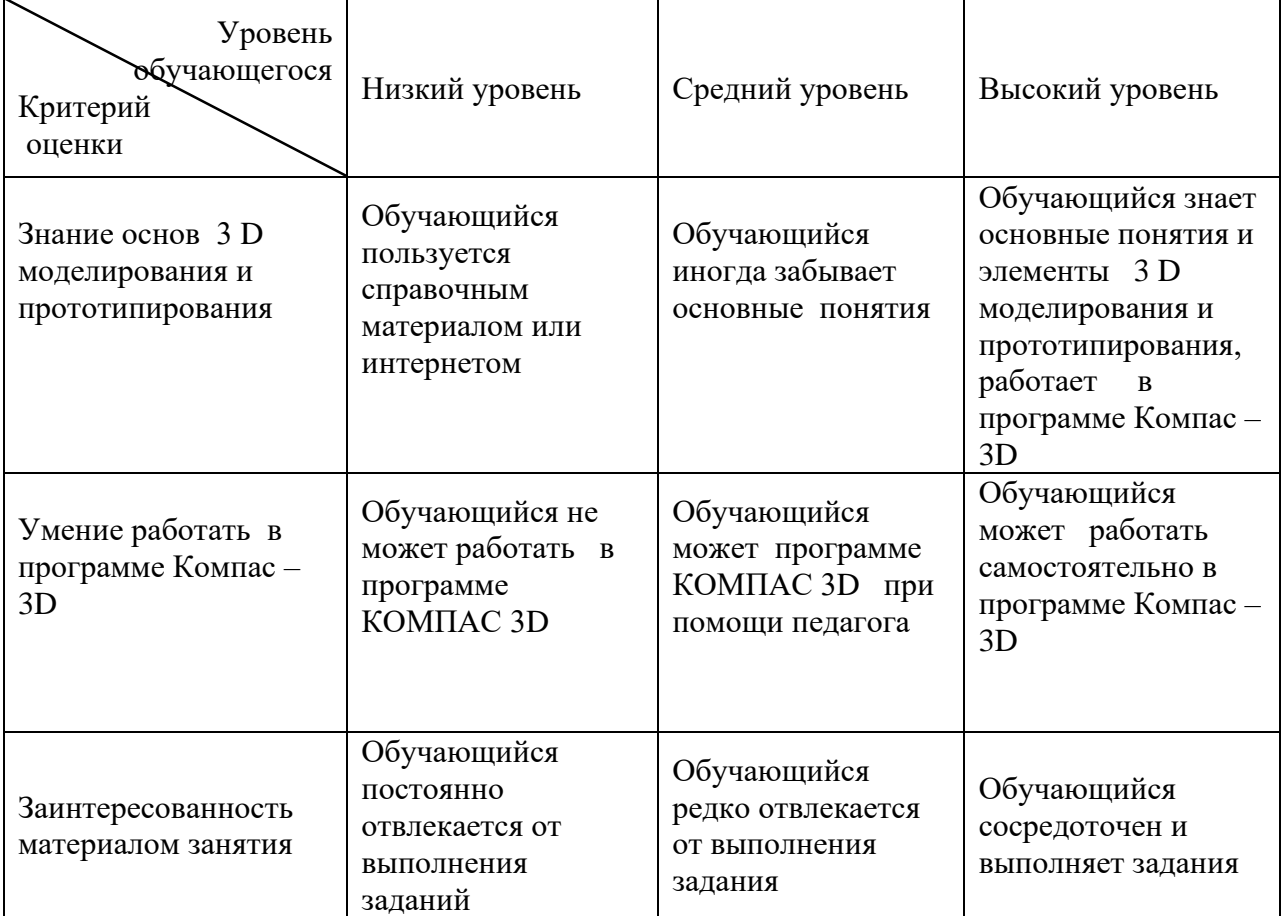

## Форма текущего контроля «Опрос» Критерии оценивания

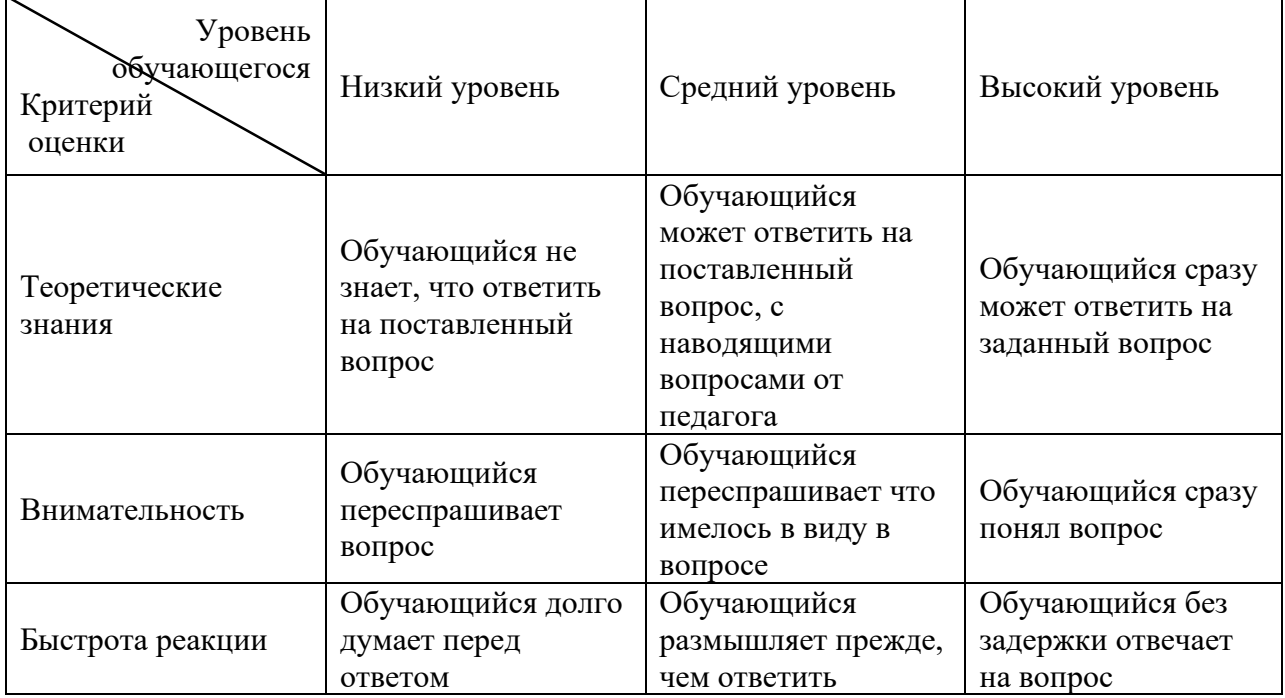

# Форма промежуточного контроля «Практическое задание» Критерии оценивания

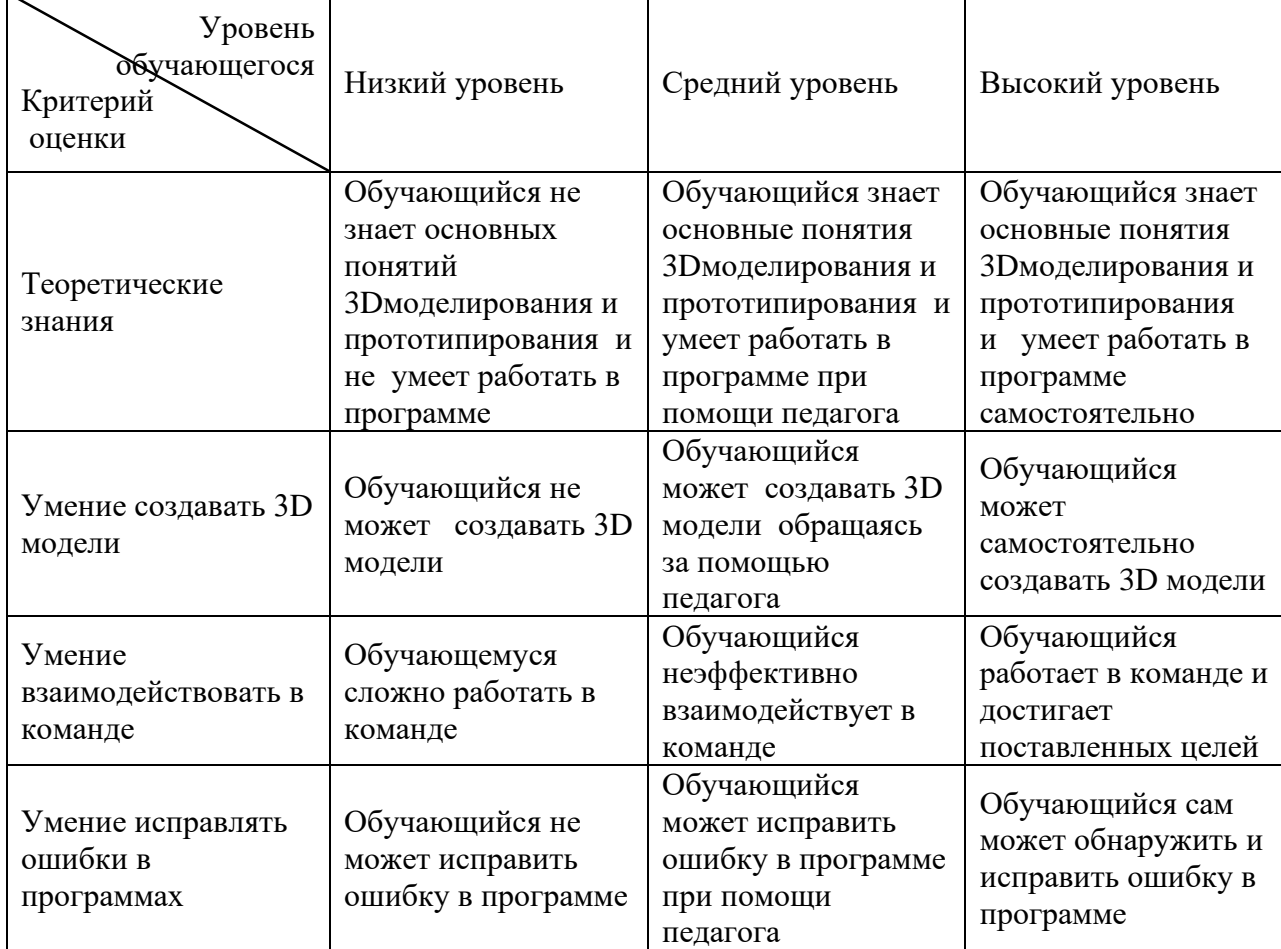

*Оценка уровня освоения программы*

В программе используются следующие уровни освоения программы:

*Минимальный уровень* – обучающийся не выполнил образовательную программу, нерегулярно посещал занятия.

*Базовый уровень* – обучающийся стабильно занимается, регулярно посещает занятия, выполняет образовательную программу.

*Высокий уровень* – обучающийся проявляет устойчивый интерес к занятиям, показывает положительную динамику развития способностей, проявляет инициативу и творчество, демонстрирует достижения.

## **Критерии определения уровня подготовки обучающихся**

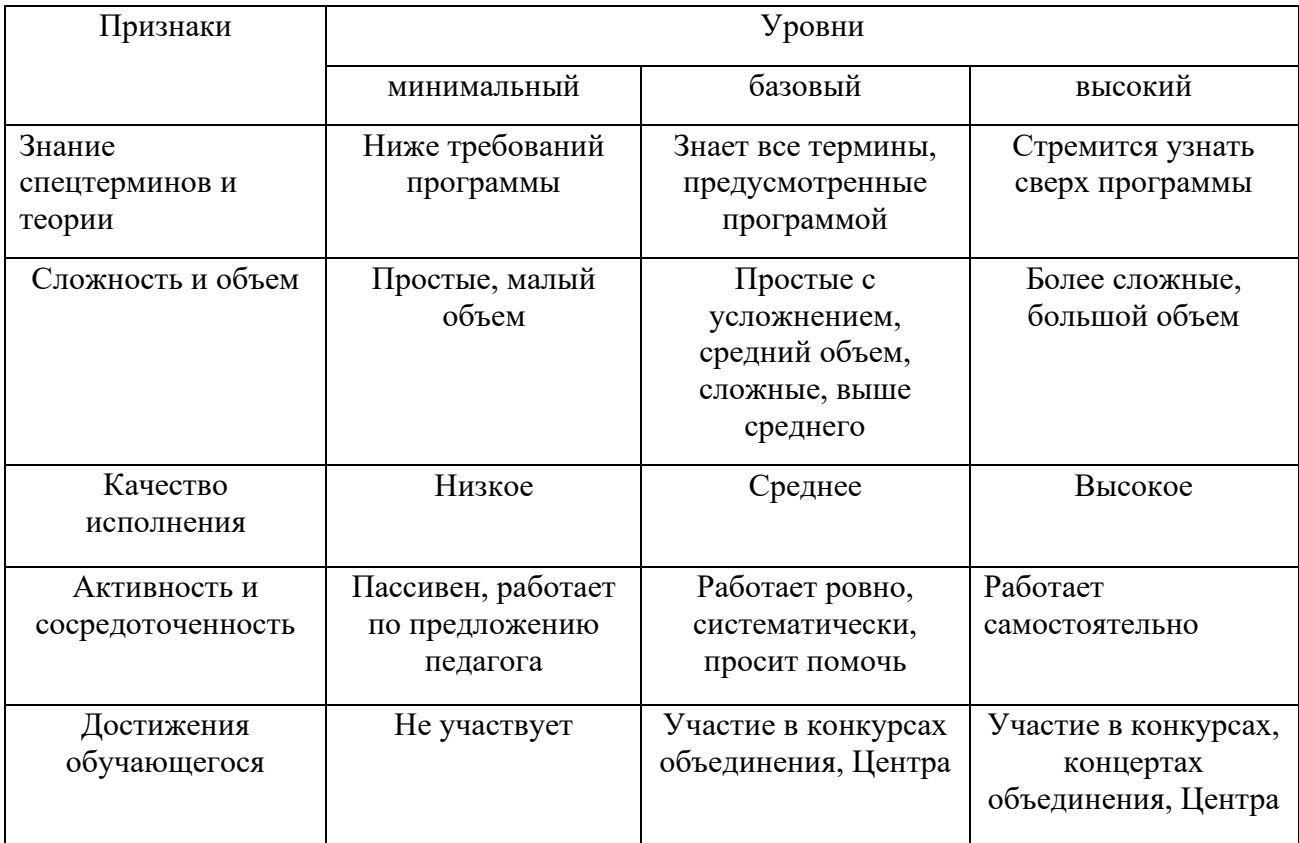

# МОНИТОРИНГ РЕЗУЛЬТАТОВ

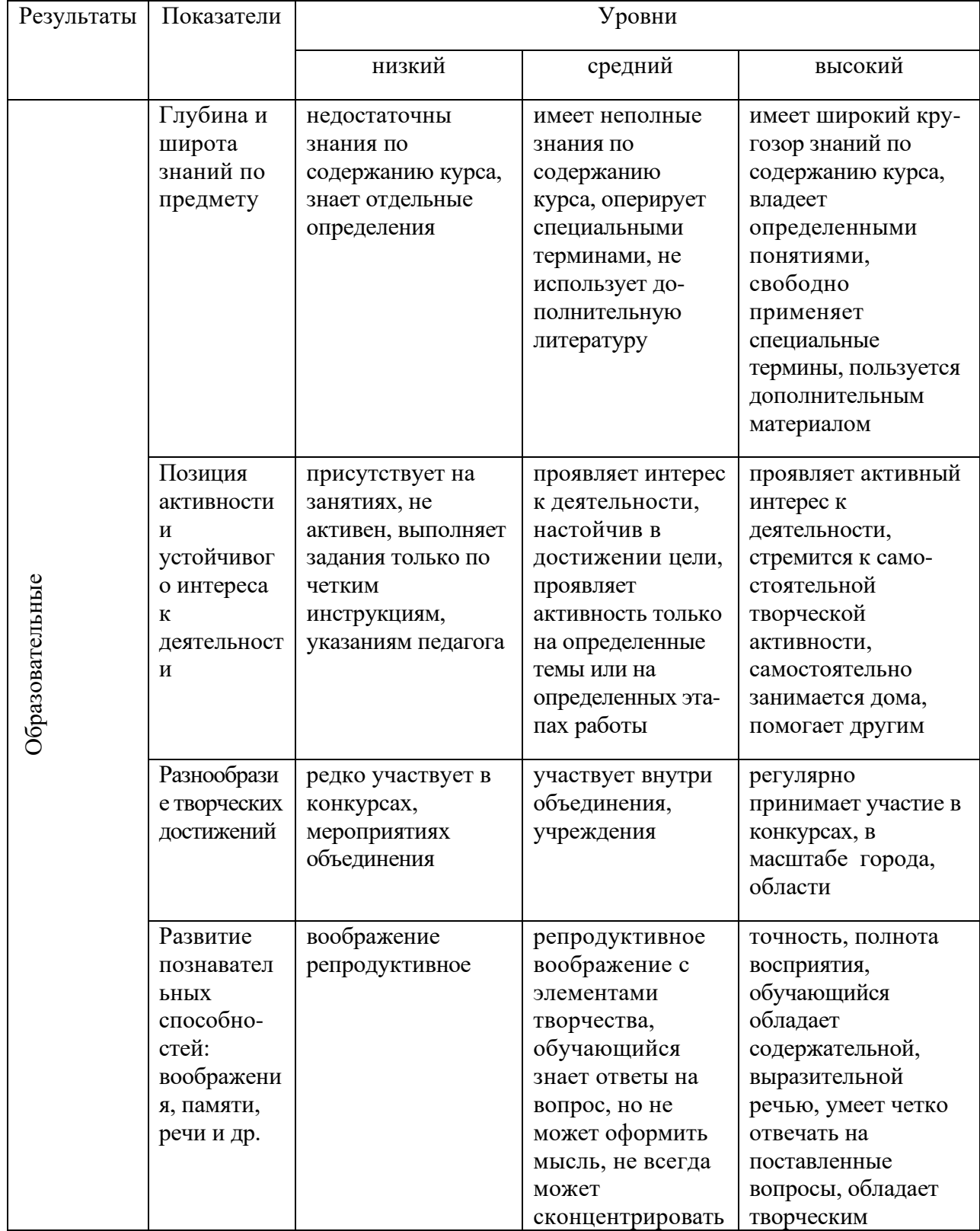

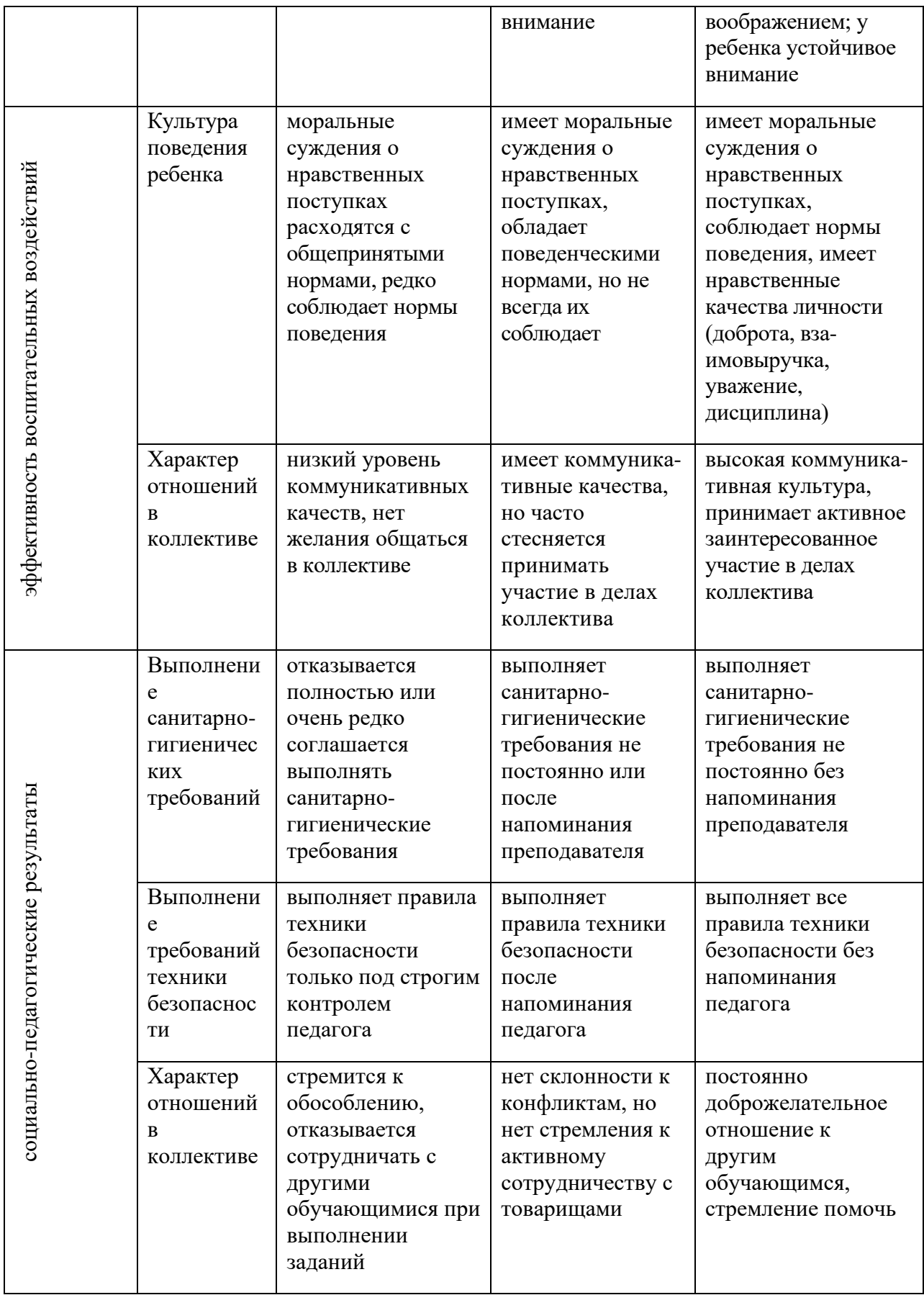

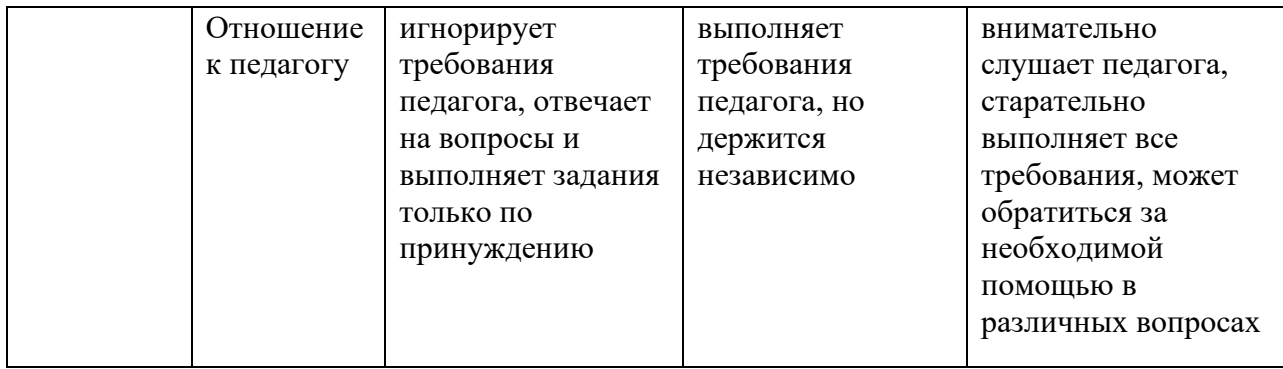

## **Критерии оценки выполненного проекта: 1. Осмысление проблемы проекта и формулирование цели и задач проекта или исследования**

## **1.1. Проблема**

Таблица 14

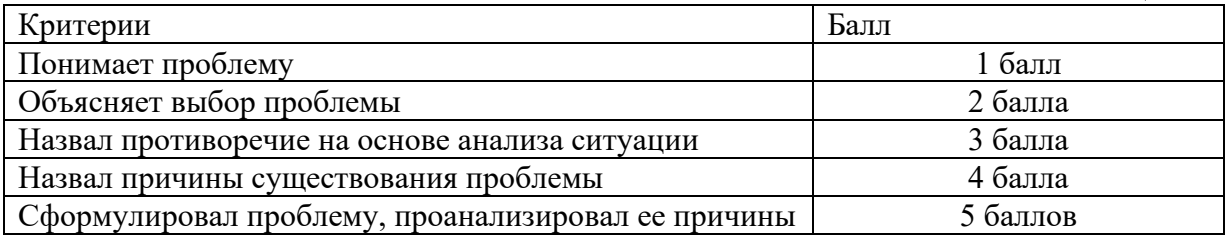

# **1.2. Целеполагание**

Таблица 15

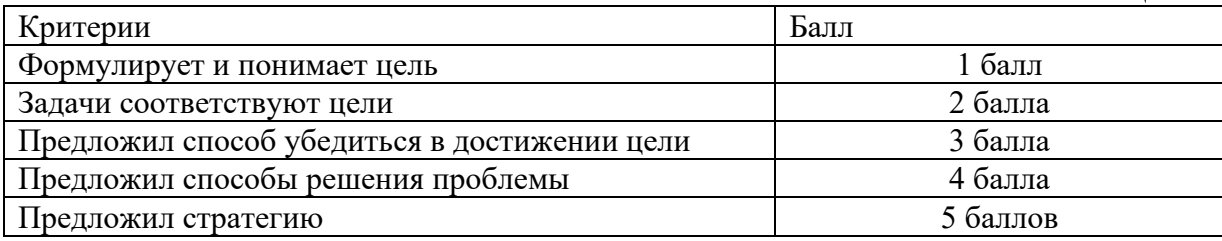

## **1.3. Планирование**

Таблина 16

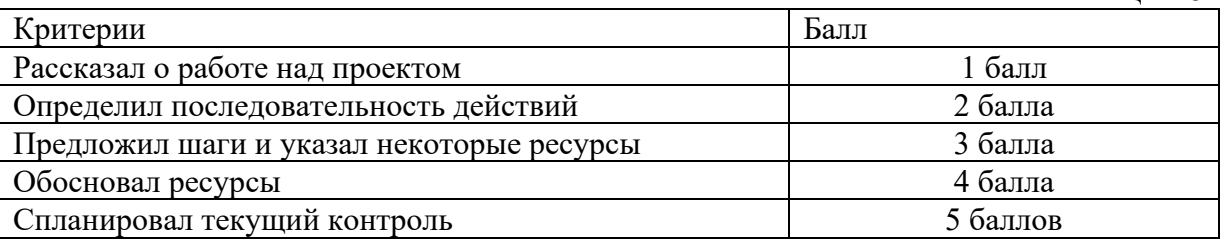

## **1.4. Оценка результата**

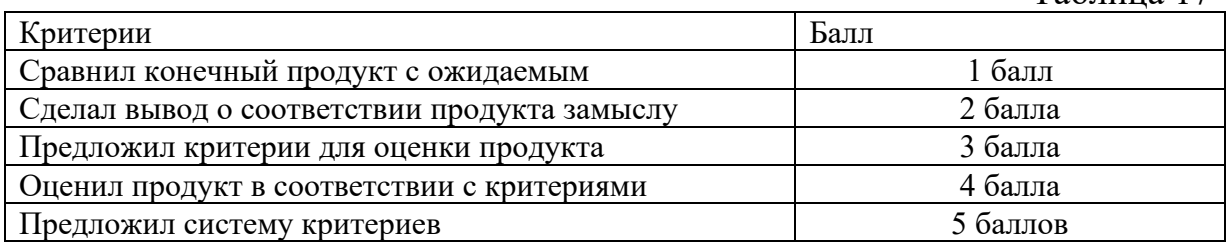

## **1.5. Значение полученных результатов**

## Таблица 18

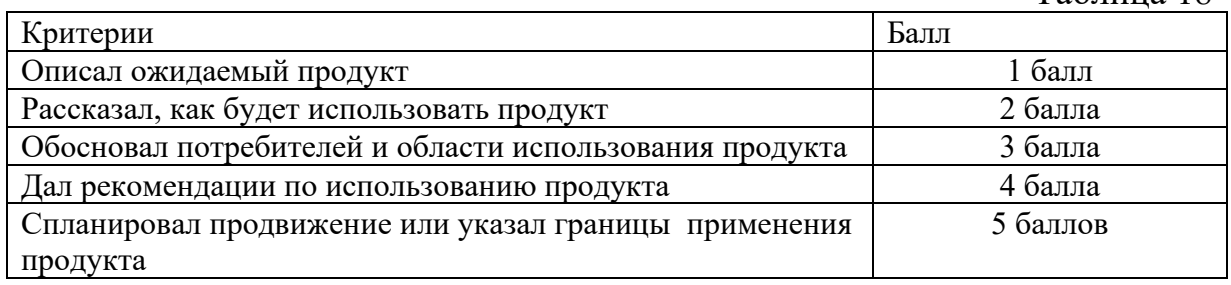

**Количество баллов**\_\_\_ (максимальное кол-во – 25)

## 2. **Работа с информацией**

(количество новой информации, использованной для выполнения проекта, степень осмысления использованной информации)

## **2.1. Поиск информации**

Таблица 19

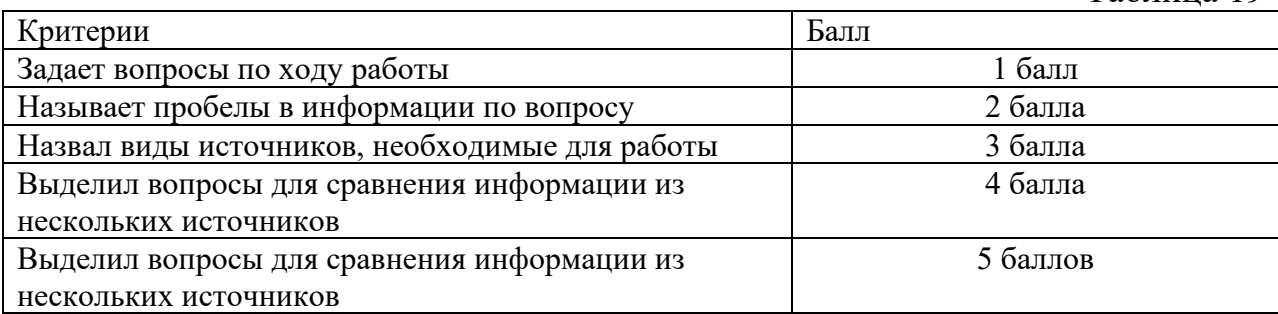

# **2.2. Обработка информации**

Таблица 20

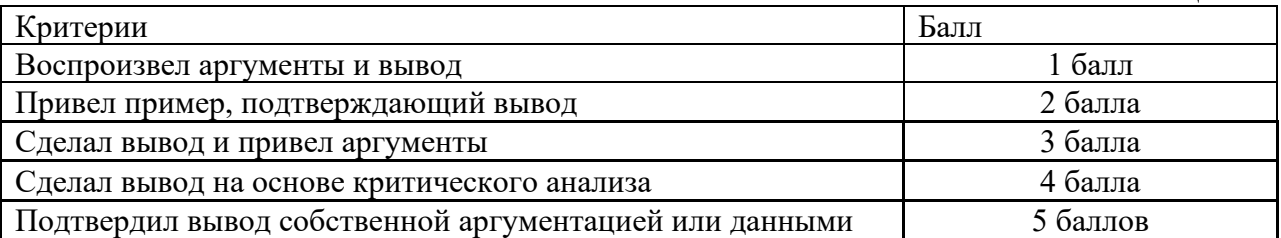

**Количество баллов**\_\_\_\_ (максимальное кол-во – 10)

## **3. Оформление работы**

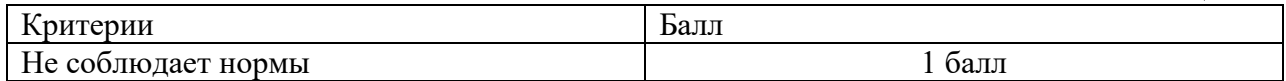

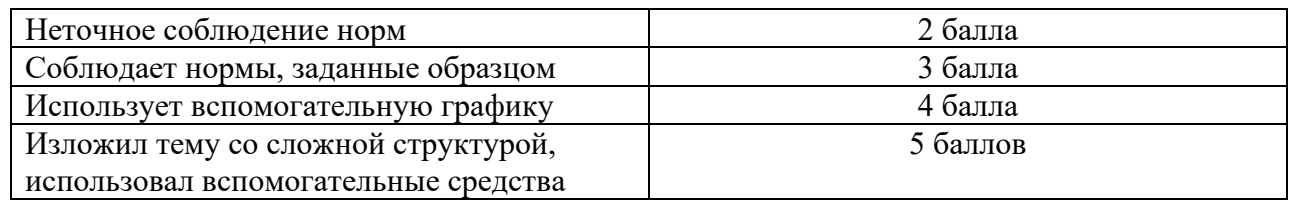

**Количество баллов**\_\_\_ (максимальное кол-во – 5)

# **4. Коммуникация**

## **4.1. Устная коммуникация**

## Таблица 22

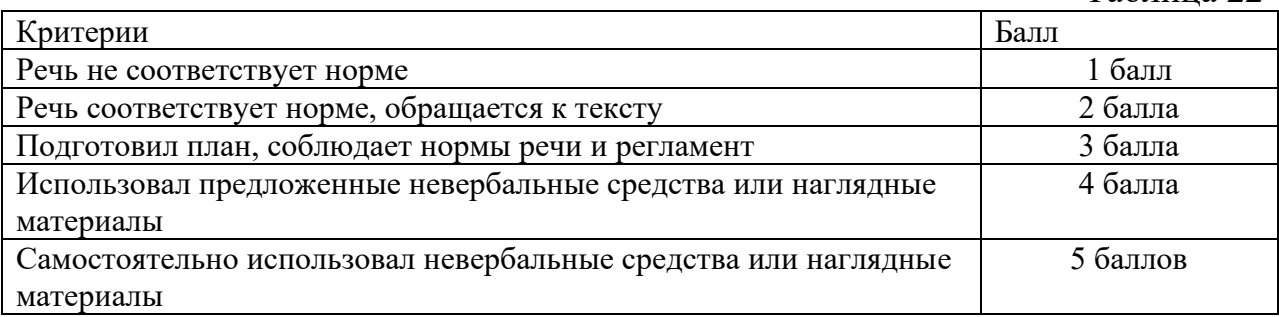

## **4.2. Продуктивная коммуникация**

Таблина 23

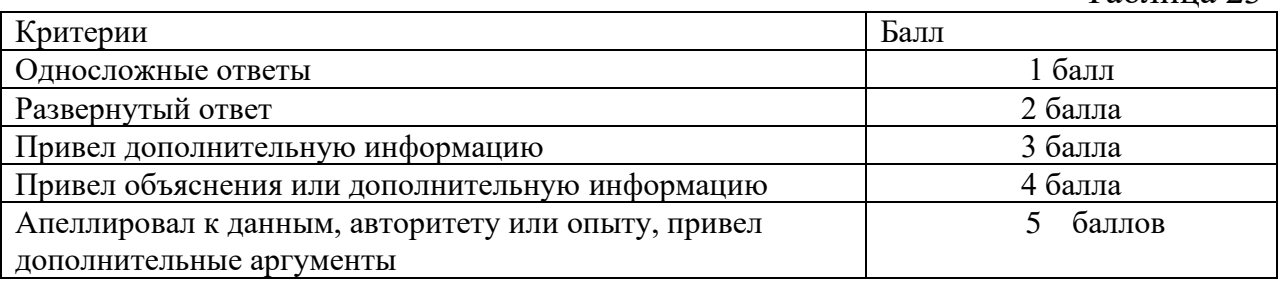

# **4.3. Владение рефлексией**

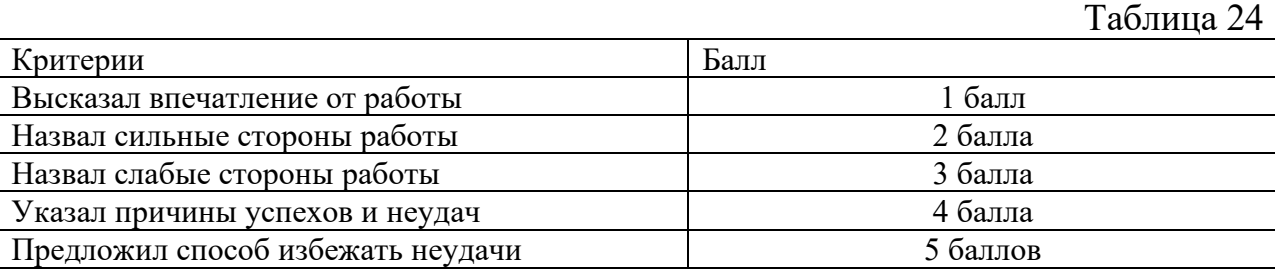

**Количество баллов**\_\_\_ (максимальное кол-во – 15)

## **5.Степень самостоятельности в выполнении различных этапов работы над проектом**

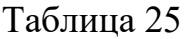

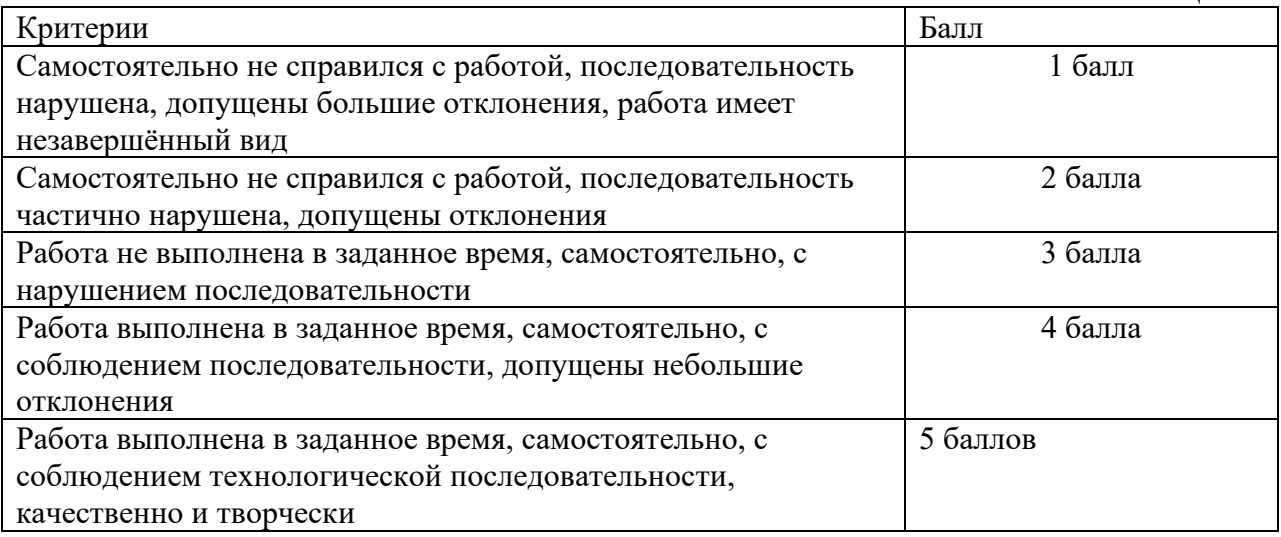

**Количество баллов** (максимальное кол-во – 5)

## **6. Дизайн, оригинальность представления результатов**

**Количество баллов**\_\_\_ (максимальное кол-во – 5)

Таким образом, максимальное количество баллов составляет 65 баллов.

Перевод сумм баллов за работу в традиционные оценочные нормы осуществляется по следующей схеме:

Оценка «5» (отлично) выставляется за сумму баллов от 85% и выше Оценка «4» (хорошо) соответствует сумме баллов от 71%до 84%

Оценка «3» соответственно от 50% до 70%

Работа, содержащая информацию менее 50%, оценивается как неудовлетворительная.

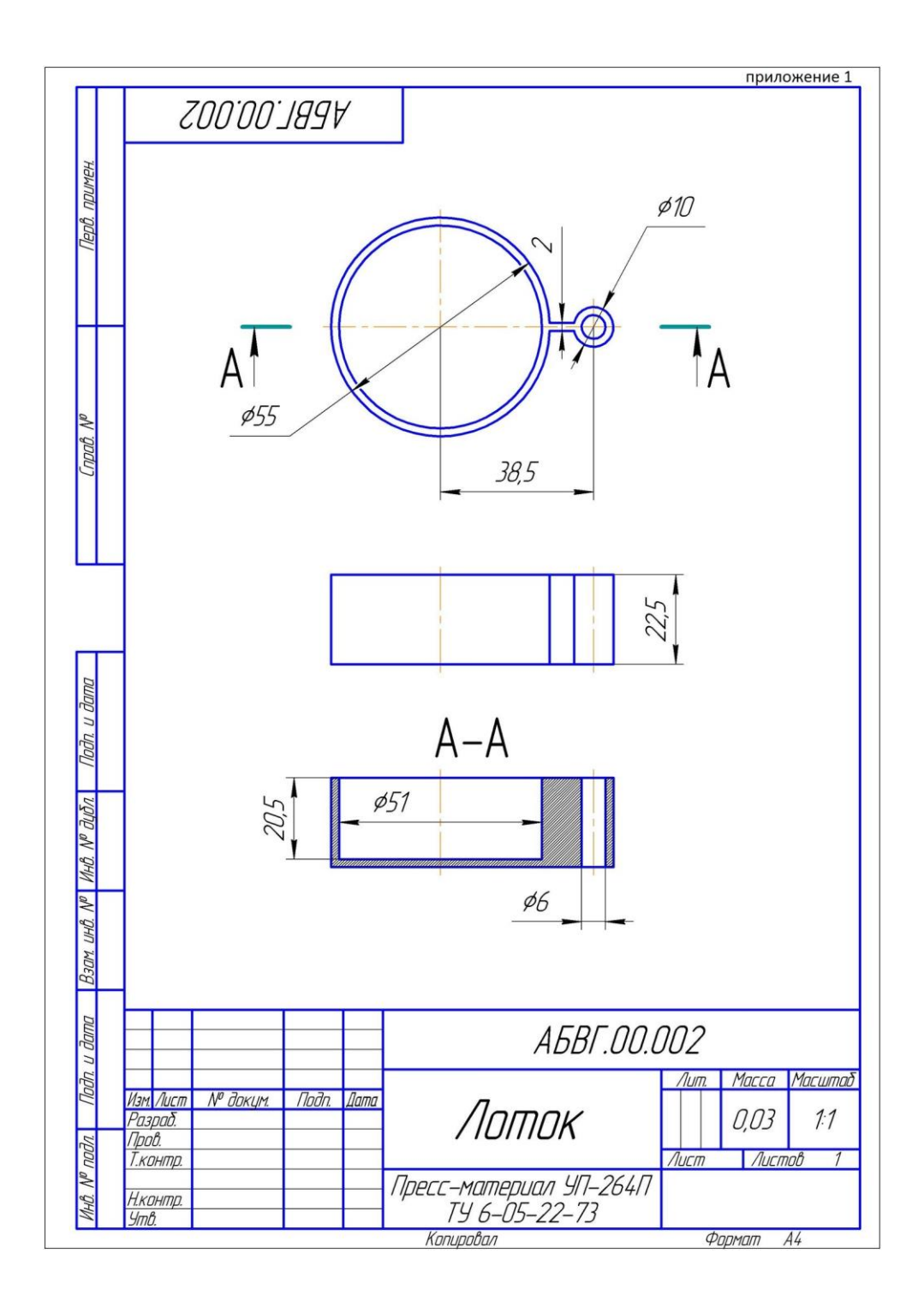